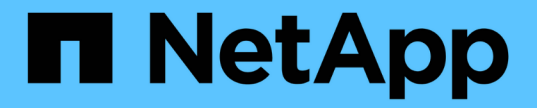

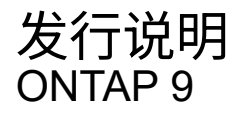

NetApp April 24, 2024

This PDF was generated from https://docs.netapp.com/zh-cn/ontap/release-notes/index.html on April 24, 2024. Always check docs.netapp.com for the latest.

# 目录

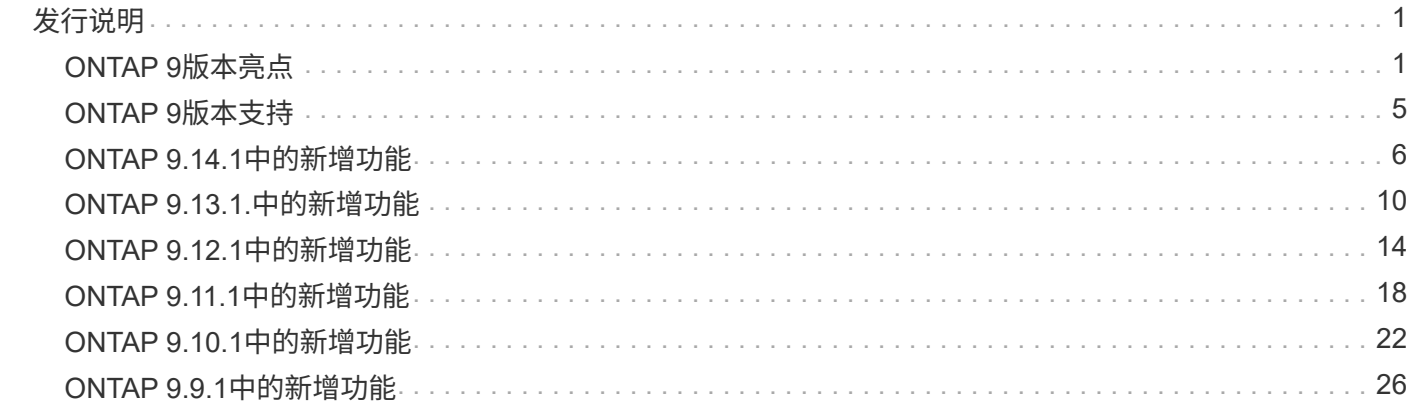

# <span id="page-2-0"></span>发行说明

## <span id="page-2-1"></span>**ONTAP 9**版本亮点

ONTAP 9数据管理软件的每个版本都提供了一些新增功能和增强功能、可提高ONTAP中的 功能、易管理性、性能和安全性。

除了这些亮点之外、您还可以查看有关最新ONTAP版本中推出的所有新增功能和增强功能的按版本全面介绍。

有关所有ONTAP 9版本中的硬件平台和交换机支持、已知问题和限制的详细信息、或者有关ONTAP 9.9.1之前版 本中推出的功能的详细信息、请参阅[\\_"](https://library.netapp.com/ecm/ecm_download_file/ECMLP2492508)[《](https://library.netapp.com/ecm/ecm_download_file/ECMLP2492508) [ONTAP 9](https://library.netapp.com/ecm/ecm_download_file/ECMLP2492508) [发行说明》](https://library.netapp.com/ecm/ecm_download_file/ECMLP2492508)["](https://library.netapp.com/ecm/ecm_download_file/ECMLP2492508)\_。您必须使用NetApp帐户登录或创建帐户才能 访问发行说明。

要升级到最新版本的ONTAP、请参见 [升级到最新版本的](https://docs.netapp.com/zh-cn/ontap/upgrade/prepare.html)[ONTAP](https://docs.netapp.com/zh-cn/ontap/upgrade/prepare.html) 和 [何时应升级](https://docs.netapp.com/zh-cn/ontap/upgrade/when-to-upgrade.html)[ONTAP](https://docs.netapp.com/zh-cn/ontap/upgrade/when-to-upgrade.html)[?](https://docs.netapp.com/zh-cn/ontap/upgrade/when-to-upgrade.html)

#### **ONTAP 9.14.1**亮点

ONTAP 9.14.1在FabricPool、反勒索软件保护、OAuth.等领域提供了新的增强功能。有关新增功能和增强功能 的完整列表、请参见 [ONTAP 9.14.1](#page-7-0)[中的新增功能。](#page-7-0)

• [WAFL](https://docs.netapp.com/zh-cn/ontap/volumes/determine-space-usage-volume-aggregate-concept.html)[预留减少](https://docs.netapp.com/zh-cn/ontap/volumes/determine-space-usage-volume-aggregate-concept.html)

ONTAP 9.14.1通过减少容量为30 TB或更多的聚合上的WAFL预留、可使FAS和Cloud Volumes ONTAP系统 上的可用空间立即增加5%。

• [FabricPool](https://docs.netapp.com/zh-cn/ontap/fabricpool/enable-disable-volume-cloud-write-task.html)[增强功能](https://docs.netapp.com/zh-cn/ontap/fabricpool/enable-disable-volume-cloud-write-task.html)

FabricPool增加了 [读取性能](https://docs.netapp.com/zh-cn/ontap/fabricpool/enable-disable-aggressive-read-ahead-task.html) 并支持直接写入云、通过将冷数据移至成本较低的存储层、降低空间不足的风险 并降低存储成本。

• ["](https://docs.netapp.com/zh-cn/ontap/authentication/oauth2-deploy-ontap.html)[支持](https://docs.netapp.com/zh-cn/ontap/authentication/oauth2-deploy-ontap.html)[OAuth2.0"](https://docs.netapp.com/zh-cn/ontap/authentication/oauth2-deploy-ontap.html)

ONTAP支持OAuth2.0框架、可使用System Manager进行配置。借助OAuth2.0、您可以安全地访问ONTAP for automation Framework、而无需创建用户ID和密码或将其暴露给纯文本脚本和操作手册。

• ["](https://docs.netapp.com/zh-cn/ontap/anti-ransomware/manage-parameters-task.html)[自动防兰森](https://docs.netapp.com/zh-cn/ontap/anti-ransomware/manage-parameters-task.html)[\(ARP\)](https://docs.netapp.com/zh-cn/ontap/anti-ransomware/manage-parameters-task.html)[增强功能](https://docs.netapp.com/zh-cn/ontap/anti-ransomware/manage-parameters-task.html)["](https://docs.netapp.com/zh-cn/ontap/anti-ransomware/manage-parameters-task.html)

利用ARP、您可以更好地控制事件安全性、从而调整创建警报的条件、并减少误报的可能性。

• [System Manager](https://docs.netapp.com/zh-cn/ontap/data-protection/create-delete-snapmirror-failover-test-task.html)[中的](https://docs.netapp.com/zh-cn/ontap/data-protection/create-delete-snapmirror-failover-test-task.html)[SnapMirror](https://docs.netapp.com/zh-cn/ontap/data-protection/create-delete-snapmirror-failover-test-task.html)[灾难恢复预演](https://docs.netapp.com/zh-cn/ontap/data-protection/create-delete-snapmirror-failover-test-task.html)

System Manager提供了一个简单的工作流、用于在远程位置轻松测试灾难恢复并在测试后进行清理。通过 此功能、可以更轻松、更频繁地进行测试、并提高对恢复时间目标的信心。

• [S3](https://docs.netapp.com/zh-cn/ontap/release-notes/:../s3-config/index.html)[对](https://docs.netapp.com/zh-cn/ontap/release-notes/:../s3-config/index.html)[象锁定](https://docs.netapp.com/zh-cn/ontap/release-notes/:../s3-config/index.html)[支持](https://docs.netapp.com/zh-cn/ontap/release-notes/:../s3-config/index.html)

ONTAP S3支持object-lock api命令、用于防止使用S3写入ONTAP的数据被删除 使用标准S3 API命令和确保 重要数据在适当的时间内受到保护。

• [集群](https://docs.netapp.com/zh-cn/ontap/assign-tags-cluster-task.html) 和 [volume](https://docs.netapp.com/zh-cn/ontap/assign-tags-volumes-task.html) 标记

#### **ONTAP 9.13.1.**亮点

ONTAP 9.13.1在反勒索软件保护、一致性组、服务质量、租户容量管理等方面提供了新增和增强功能。有关新 增功能和增强功能的完整列表、请参见 [ONTAP 9.13.1.](#page-11-0)[中的新增功能。](#page-11-0)

- 自主防兰森(ARP)增强功能:
	- [自动](https://docs.netapp.com/zh-cn/ontap/anti-ransomware/enable-default-task.html)[启](https://docs.netapp.com/zh-cn/ontap/anti-ransomware/enable-default-task.html)[用](https://docs.netapp.com/zh-cn/ontap/anti-ransomware/enable-default-task.html)

借助ONTAP 9.13.1, ARP在拥有足够的学习数据后自动从训练模式转入生产模式,管理员无需在30天期限 后启用它。

◦ [支持多管理](https://docs.netapp.com/zh-cn/ontap/anti-ransomware/use-cases-restrictions-concept.html#multi-admin-verification-with-volumes-protected-with-arp)[员验证](https://docs.netapp.com/zh-cn/ontap/anti-ransomware/use-cases-restrictions-concept.html#multi-admin-verification-with-volumes-protected-with-arp)

多管理员验证支持ARP禁用命令、以确保任何管理员都无法禁用ARP、从而使数据暴露于潜在的勒索软 件攻击之下。

◦ [FlexGroup](https://docs.netapp.com/zh-cn/ontap/anti-ransomware/use-cases-restrictions-concept.html)[支持](https://docs.netapp.com/zh-cn/ontap/anti-ransomware/use-cases-restrictions-concept.html)

从ONTAP 9.13.1.开始、ARP支持FlexGroup。ARP可以监控和保护跨越集群中多个卷和节点 的FlexGroup、甚至可以使用ARP保护最大的数据集。

• [System Manager](https://docs.netapp.com/zh-cn/ontap/consistency-groups/index.html)[中一](https://docs.netapp.com/zh-cn/ontap/consistency-groups/index.html)[致](https://docs.netapp.com/zh-cn/ontap/consistency-groups/index.html)[性](https://docs.netapp.com/zh-cn/ontap/consistency-groups/index.html)[组](https://docs.netapp.com/zh-cn/ontap/consistency-groups/index.html)[的性能和容量](https://docs.netapp.com/zh-cn/ontap/consistency-groups/index.html)[监](https://docs.netapp.com/zh-cn/ontap/consistency-groups/index.html)[控](https://docs.netapp.com/zh-cn/ontap/consistency-groups/index.html)

性能和容量监控可提供每个一致性组的详细信息、使您能够快速发现和报告应用程序级别的潜在问题、而不 仅仅是数据对象级别的问题。

• [租](https://docs.netapp.com/zh-cn/ontap/volumes/manage-svm-capacity.html)[户容量管理](https://docs.netapp.com/zh-cn/ontap/volumes/manage-svm-capacity.html)

多租户客户和服务提供商可以在每个SVM上设置容量限制、使租户可以执行自助式配置、而不会有一个租户 过度占用集群容量的风险。

• [服务质](https://docs.netapp.com/zh-cn/ontap/performance-admin/adaptive-policy-template-task.html)[量上限和](https://docs.netapp.com/zh-cn/ontap/performance-admin/adaptive-policy-template-task.html)[下](https://docs.netapp.com/zh-cn/ontap/performance-admin/adaptive-policy-template-task.html)[限](https://docs.netapp.com/zh-cn/ontap/performance-admin/adaptive-policy-template-task.html)

ONTAP 9.13.1允许您将卷、LUN或文件等对象分组到组中、并分配QoS上限(最大IOPS)或下限(最小 IOPS)、从而提高应用程序性能预期。

#### **ONTAP 9.12.1**亮点

ONTAP 9.12.1可在安全性强化、保留、性能等方面提供新的和增强的功能。有关新增功能和增强功能的完整列 表、请参见 [ONTAP 9.12.1](#page-15-0)[中的新增功能。](#page-15-0)

• [防](https://docs.netapp.com/zh-cn/ontap/snaplock/snapshot-lock-concept.html)[篡改快照](https://docs.netapp.com/zh-cn/ontap/snaplock/snapshot-lock-concept.html)

借助SnapLock技术、可以防止源或目标上的Snapshot副本被删除。

保护主存储和二级存储上的快照、防止勒索软件攻击者或恶意管理员删除、从而保留更多恢复点。

• [自](https://docs.netapp.com/zh-cn/ontap/anti-ransomware/index.html)[主](https://docs.netapp.com/zh-cn/ontap/anti-ransomware/index.html)[勒索软件保护](https://docs.netapp.com/zh-cn/ontap/anti-ransomware/index.html)[\(ARP\)](https://docs.netapp.com/zh-cn/ontap/anti-ransomware/index.html)[增强功能](https://docs.netapp.com/zh-cn/ontap/anti-ransomware/index.html)

根据已对主存储完成的筛选模型、立即在二级存储上启用智能自主勒索软件保护。

故障转移后、立即识别二级存储上的潜在勒索软件攻击。系统会立即为开始受到影响的数据创建Snapshot、 并通知管理员、从而帮助阻止攻击并增强恢复能力。

• [fpolicy](https://docs.netapp.com/zh-cn/ontap/nas-audit/plan-fpolicy-event-config-concept.html)

一键激活ONTAP FPolicy以自动阻止已知恶意文件经过简化的激活有助于防止使用常见已知文件扩展名的典 型勒索软件攻击。

• [安全强](https://docs.netapp.com/zh-cn/ontap/system-admin/ontap-implements-audit-logging-concept.html)[化:](https://docs.netapp.com/zh-cn/ontap/system-admin/ontap-implements-audit-logging-concept.html)[防](https://docs.netapp.com/zh-cn/ontap/system-admin/ontap-implements-audit-logging-concept.html)[篡改](https://docs.netapp.com/zh-cn/ontap/system-admin/ontap-implements-audit-logging-concept.html)[保留](https://docs.netapp.com/zh-cn/ontap/system-admin/ontap-implements-audit-logging-concept.html)[日志记](https://docs.netapp.com/zh-cn/ontap/system-admin/ontap-implements-audit-logging-concept.html)[录](https://docs.netapp.com/zh-cn/ontap/system-admin/ontap-implements-audit-logging-concept.html)

ONTAP中的防篡改保留日志记录为被入侵的管理员帐户提供保藏不能隐藏恶意操作。如果系统不了解相关信 息、则无法更改或删除管理员和用户历史记录。

记录并审核所有管理操作(无论其来源)、确保捕获所有影响数据的操作。每当系统审核日志被篡改时、系统 都会生成警报、以任何方式通知管理员所做的更改。

• [安全强](https://docs.netapp.com/zh-cn/ontap/authentication/setup-ssh-multifactor-authentication-task.html)[化:扩展](https://docs.netapp.com/zh-cn/ontap/authentication/setup-ssh-multifactor-authentication-task.html)[了多](https://docs.netapp.com/zh-cn/ontap/authentication/setup-ssh-multifactor-authentication-task.html)[因素身份验证](https://docs.netapp.com/zh-cn/ontap/authentication/setup-ssh-multifactor-authentication-task.html)

适用于命令行界面(SSH)的多因素身份验证(MFA)支持Yukikkey物理硬件令牌设备、确保攻击者无法使用被 盗凭据或被入侵的客户端系统访问ONTAP系统。System Manager支持使用Cisco Duo作为MFA。

• 文件-对象双重性(多协议访问)

通过文件-对象双重性、可以对已具有NAS协议访问权限的同一数据源进行本机S3协议读写访问。您可以从 同一数据源以文件或对象的形式并发访问存储、从而无需为不同协议(S3或NAS)使用的数据创建重复副本、 例如用于使用对象数据的分析。

• [FlexGroup](https://docs.netapp.com/zh-cn/ontap/flexgroup/manage-flexgroup-rebalance-task.html) [重](https://docs.netapp.com/zh-cn/ontap/flexgroup/manage-flexgroup-rebalance-task.html)[新平](https://docs.netapp.com/zh-cn/ontap/flexgroup/manage-flexgroup-rebalance-task.html)[衡](https://docs.netapp.com/zh-cn/ontap/flexgroup/manage-flexgroup-rebalance-task.html)

如果FlexGroup成分卷变得不平衡、则可以通过无系统地重新平衡和管理FlexGroup CLI、REST API 和System Manager。为了获得最佳性能、FlexGroup中的成分卷成员应均匀分布其已用容量。

• 存储容量增强功能

WAFL空间预留已显著减少、每个聚合的可用容量可增加多达400 TiB。

#### **ONTAP 9.11.1**亮点

ONTAP 9.11.1在安全性、保留、性能等方面提供了新的增强功能。有关新增功能和增强功能的完整列表、请参 见 [ONTAP 9.11.1](#page-19-0)[中的新增功能](#page-19-0)。

• [多管理](https://docs.netapp.com/zh-cn/ontap/multi-admin-verify/index.html)[员验证](https://docs.netapp.com/zh-cn/ontap/multi-admin-verify/index.html)

多管理员验证(MAV)是行业首创的本机验证方法、需要对删除Snapshot或卷等敏感管理任务进行多次批准。 实施MAV所需的批准可防止恶意攻击和意外更改数据。

• [增强了自动防兰森功能](https://docs.netapp.com/zh-cn/ontap/anti-ransomware/index.html)

自动勒索软件保护(ARP)使用机器学习更精细地检测勒索软件威胁、使您能够快速识别威胁、并在发生违规 时加快恢复速度。

#### • [FlexGroup](https://docs.netapp.com/zh-cn/ontap/flexgroup/supported-unsupported-config-concept.html#features-supported-beginning-with-ontap-9-11-1)[卷](https://docs.netapp.com/zh-cn/ontap/flexgroup/supported-unsupported-config-concept.html#features-supported-beginning-with-ontap-9-11-1)[的](https://docs.netapp.com/zh-cn/ontap/flexgroup/supported-unsupported-config-concept.html#features-supported-beginning-with-ontap-9-11-1)[SnapLock](https://docs.netapp.com/zh-cn/ontap/flexgroup/supported-unsupported-config-concept.html#features-supported-beginning-with-ontap-9-11-1)[合](https://docs.netapp.com/zh-cn/ontap/flexgroup/supported-unsupported-config-concept.html#features-supported-beginning-with-ontap-9-11-1)[规](https://docs.netapp.com/zh-cn/ontap/flexgroup/supported-unsupported-config-concept.html#features-supported-beginning-with-ontap-9-11-1)[性](https://docs.netapp.com/zh-cn/ontap/flexgroup/supported-unsupported-config-concept.html#features-supported-beginning-with-ontap-9-11-1)

通过WORM文件锁定来保护数据、使其无法更改或删除、从而为电子设计自动化以及媒体和娱乐等工作负载 保护多PB数据集。

• [异步目](https://docs.netapp.com/zh-cn/ontap/flexgroup/fast-directory-delete-asynchronous-task.html)[录](https://docs.netapp.com/zh-cn/ontap/flexgroup/fast-directory-delete-asynchronous-task.html)[删](https://docs.netapp.com/zh-cn/ontap/flexgroup/fast-directory-delete-asynchronous-task.html)[除](https://docs.netapp.com/zh-cn/ontap/flexgroup/fast-directory-delete-asynchronous-task.html)

在ONTAP 9.11.1中、文件删除在ONTAP系统的后台进行、这样您可以轻松删除大型目录、同时消除对主 机I/O的性能和延迟影响

• [S3](https://docs.netapp.com/zh-cn/ontap/s3-config/index.html)[增强功能](https://docs.netapp.com/zh-cn/ontap/s3-config/index.html)

利用ONTAP简化和扩展S3的对象数据管理功能、在存储分段级别增加API端点和对象版本控制、从而可以将 多个版本的对象存储在同一存储分段中。

• System Manager 增强功能

System Manager可通过高级功能优化存储资源并改进审核管理。这些更新包括管理和配置存储聚合的增强 功能、对系统分析的增强可见性以及FAS系统的硬件可视化。

#### **ONTAP 9.10.1**亮点

ONTAP 9.10.1在安全强化、性能分析、NVMe协议支持和对象存储备份选项方面提供了一些新增功能和增强功 能。有关新增功能和增强功能的完整列表、请参见 [ONTAP 9.10.1](#page-23-0)[中的新增功能](#page-23-0)。

• [自](https://docs.netapp.com/zh-cn/ontap/anti-ransomware/index.html)[主](https://docs.netapp.com/zh-cn/ontap/anti-ransomware/index.html)[勒索软件保护](https://docs.netapp.com/zh-cn/ontap/anti-ransomware/index.html)

自动勒索软件保护会自动为卷创建Snapshot副本、并在检测到异常活动时向管理员发出警报、使您能够快速 检测勒索软件攻击并更快地恢复。

• System Manager 增强功能

除了提供与NetApp Active IQ数字顾问、BlueXP和证书管理的新集成之外、System Manager还会自动下载 磁盘、磁盘架、服务处理器的固件更新。这些增强功能可简化管理并保持业务连续性。

• [文件系统](https://docs.netapp.com/zh-cn/ontap/concept_nas_file_system_analytics_overview.html)[分析](https://docs.netapp.com/zh-cn/ontap/concept_nas_file_system_analytics_overview.html)[增强功能](https://docs.netapp.com/zh-cn/ontap/concept_nas_file_system_analytics_overview.html)

文件系统分析提供了额外的遥测功能、用于确定文件共享中排名前几位的文件、目录和用户、使您能够确定 工作负载性能问题、从而改进QoS的资源规划和实施。

• [为](https://docs.netapp.com/zh-cn/ontap/nvme/support-limitations.html)[AFF](https://docs.netapp.com/zh-cn/ontap/nvme/support-limitations.html)[系统提供](https://docs.netapp.com/zh-cn/ontap/nvme/support-limitations.html)[基](https://docs.netapp.com/zh-cn/ontap/nvme/support-limitations.html)[于](https://docs.netapp.com/zh-cn/ontap/nvme/support-limitations.html)[TCP](https://docs.netapp.com/zh-cn/ontap/nvme/support-limitations.html)[的](https://docs.netapp.com/zh-cn/ontap/nvme/support-limitations.html)[NVMe \(NVMe/TCP\)](https://docs.netapp.com/zh-cn/ontap/nvme/support-limitations.html)[支持](https://docs.netapp.com/zh-cn/ontap/nvme/support-limitations.html)

如果在现有以太网网络上使用NVMe/TCP、则可以在AFF系统上为企业级SAN和现代工作负载实现高性能并 降低TCO。

• [为](https://docs.netapp.com/zh-cn/ontap/nvme/support-limitations.html)[NetApp FAS](https://docs.netapp.com/zh-cn/ontap/nvme/support-limitations.html)[系统提供](https://docs.netapp.com/zh-cn/ontap/nvme/support-limitations.html)[基](https://docs.netapp.com/zh-cn/ontap/nvme/support-limitations.html)[于](https://docs.netapp.com/zh-cn/ontap/nvme/support-limitations.html)[光纤](https://docs.netapp.com/zh-cn/ontap/nvme/support-limitations.html)[通](https://docs.netapp.com/zh-cn/ontap/nvme/support-limitations.html)[道](https://docs.netapp.com/zh-cn/ontap/nvme/support-limitations.html)[的](https://docs.netapp.com/zh-cn/ontap/nvme/support-limitations.html)[NVMe \(NVMe/FC\)](https://docs.netapp.com/zh-cn/ontap/nvme/support-limitations.html)[支持](https://docs.netapp.com/zh-cn/ontap/nvme/support-limitations.html)

在混合阵列上使用NVMe/FC协议、可以统一迁移到NVMe。

• [适](https://docs.netapp.com/zh-cn/ontap/s3-snapmirror/index.html)[用于对](https://docs.netapp.com/zh-cn/ontap/s3-snapmirror/index.html)[象](https://docs.netapp.com/zh-cn/ontap/s3-snapmirror/index.html)[存储的本机](https://docs.netapp.com/zh-cn/ontap/s3-snapmirror/index.html)[混](https://docs.netapp.com/zh-cn/ontap/s3-snapmirror/index.html)[合云](https://docs.netapp.com/zh-cn/ontap/s3-snapmirror/index.html)[备份](https://docs.netapp.com/zh-cn/ontap/s3-snapmirror/index.html)

利用您选择的对象存储目标保护ONTAP S3数据。使用SnapMirror复制通过StorageGRID备份到内部存储、

通过Amazon S3备份到云或NetApp AFF和FAS系统上的另一个ONTAP S3存储分段。

• [使用](https://docs.netapp.com/zh-cn/ontap/flexcache/global-file-locking-task.html)[FlexCache](https://docs.netapp.com/zh-cn/ontap/flexcache/global-file-locking-task.html)[进行全](https://docs.netapp.com/zh-cn/ontap/flexcache/global-file-locking-task.html)[局](https://docs.netapp.com/zh-cn/ontap/flexcache/global-file-locking-task.html)[文件](https://docs.netapp.com/zh-cn/ontap/flexcache/global-file-locking-task.html)[锁定](https://docs.netapp.com/zh-cn/ontap/flexcache/global-file-locking-task.html)

使用FlexCache进行全局文件锁定、确保在源站源文件更新期间缓存位置的文件一致性。此增强功能可在源 站到缓存关系中为需要增强锁定的工作负载启用独占文件读取锁定。

#### **ONTAP 9.9.1**亮点

ONTAP 9.91.1在存储效率、多因素身份验证、灾难恢复等方面提供了新的和增强的功能。有关新增功能和增强 功能的完整列表、请参见 [ONTAP 9.9.1](#page-27-0)[中的新增功能](#page-27-0)。

• 增强了CLI远程访问管理的安全性

对SHA512和SSH A512密码哈希的支持可保护管理员帐户凭据免受试图获取系统访问权限的恶意攻击者的 攻击。

• ["MetroCluster IP](https://docs.netapp.com/us-en/ontap-metrocluster/install-ip/task_install_and_cable_the_mcc_components.html)[增强功能](https://docs.netapp.com/us-en/ontap-metrocluster/install-ip/task_install_and_cable_the_mcc_components.html)[:](https://docs.netapp.com/us-en/ontap-metrocluster/install-ip/task_install_and_cable_the_mcc_components.html)[支持](https://docs.netapp.com/us-en/ontap-metrocluster/install-ip/task_install_and_cable_the_mcc_components.html)[8](https://docs.netapp.com/us-en/ontap-metrocluster/install-ip/task_install_and_cable_the_mcc_components.html)[节](https://docs.netapp.com/us-en/ontap-metrocluster/install-ip/task_install_and_cable_the_mcc_components.html)[点](https://docs.netapp.com/us-en/ontap-metrocluster/install-ip/task_install_and_cable_the_mcc_components.html)[集群](https://docs.netapp.com/us-en/ontap-metrocluster/install-ip/task_install_and_cable_the_mcc_components.html)["](https://docs.netapp.com/us-en/ontap-metrocluster/install-ip/task_install_and_cable_the_mcc_components.html)

新限制是上一个限制的两倍、可支持MetroCluster配置并实现持续数据可用性。

• [SnapMirror](https://docs.netapp.com/zh-cn/ontap/smbc/index.html)[业务连续](https://docs.netapp.com/zh-cn/ontap/smbc/index.html)[性增强功能](https://docs.netapp.com/zh-cn/ontap/smbc/index.html)

为NAS工作负载的大型数据容器提供更多复制选项、用于备份和灾难恢复。

• [提高](https://docs.netapp.com/zh-cn/ontap/san-admin/storage-virtualization-vmware-copy-offload-concept.html)[SAN](https://docs.netapp.com/zh-cn/ontap/san-admin/storage-virtualization-vmware-copy-offload-concept.html)[性能](https://docs.netapp.com/zh-cn/ontap/san-admin/storage-virtualization-vmware-copy-offload-concept.html)

为单个LUN应用程序(如VMware数据存储库)提供高达四倍的SAN性能、以便您可以在SAN环境中实现高性 能。

• [适](https://docs.netapp.com/zh-cn/ontap/task_cloud_backup_data_using_cbs.html)[用于](https://docs.netapp.com/zh-cn/ontap/task_cloud_backup_data_using_cbs.html)[混](https://docs.netapp.com/zh-cn/ontap/task_cloud_backup_data_using_cbs.html)[合云的新对](https://docs.netapp.com/zh-cn/ontap/task_cloud_backup_data_using_cbs.html)[象](https://docs.netapp.com/zh-cn/ontap/task_cloud_backup_data_using_cbs.html)[存储](https://docs.netapp.com/zh-cn/ontap/task_cloud_backup_data_using_cbs.html)[选项](https://docs.netapp.com/zh-cn/ontap/task_cloud_backup_data_using_cbs.html)

支持使用StorageGRID作为NetApp Cloud Backup Service的目标、以简化和自动备份内部ONTAP数据。

#### 后续步骤

- [升级到最新版本的](https://docs.netapp.com/zh-cn/ontap/upgrade/prepare.html)[ONTAP](https://docs.netapp.com/zh-cn/ontap/upgrade/prepare.html)
- [何时应升级](https://docs.netapp.com/zh-cn/ontap/upgrade/when-to-upgrade.html)[ONTAP](https://docs.netapp.com/zh-cn/ontap/upgrade/when-to-upgrade.html)[?](https://docs.netapp.com/zh-cn/ontap/upgrade/when-to-upgrade.html)

# <span id="page-6-0"></span>**ONTAP 9**版本支持

从ONTAP 9.8版开始、NetApp每个日历年提供两次ONTAP版本。虽然计划可能会更改、 但我们的目标是在每个日历年的第二和第四季度发布新的ONTAP版本。使用此信息规划升 级的时间范围、以利用最新的ONTAP版本。

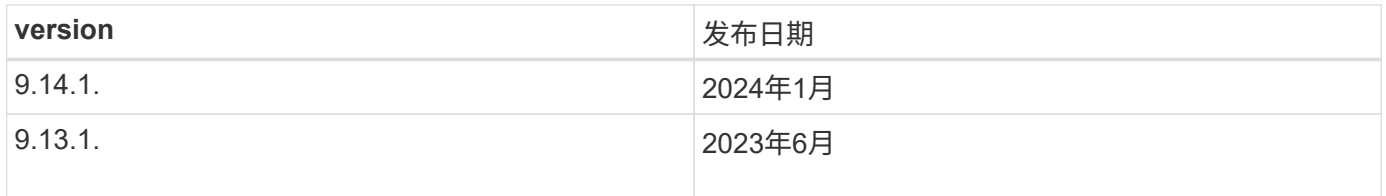

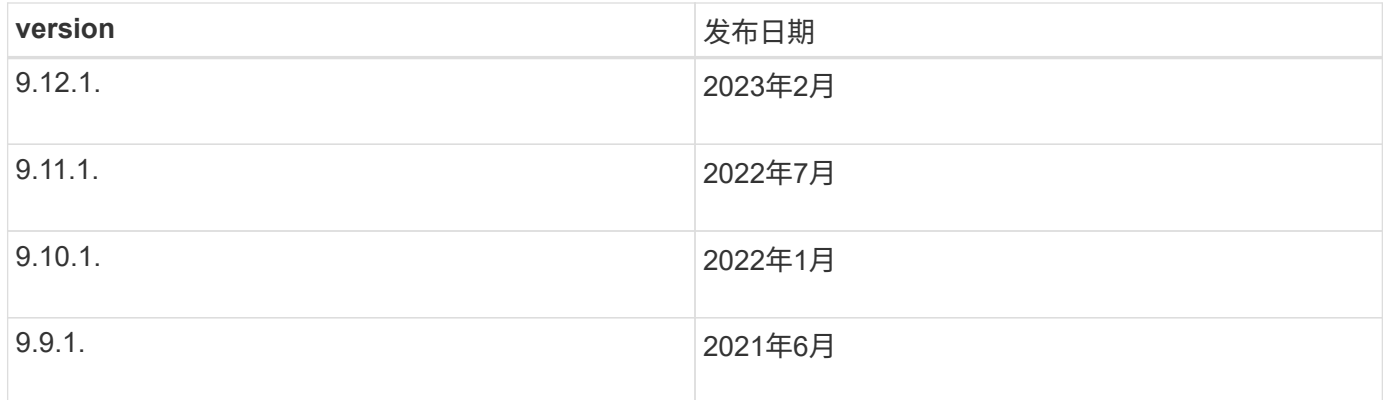

#### 支持级别

特定版本的ONTAP可提供的支持级别因软件发布时间而异。

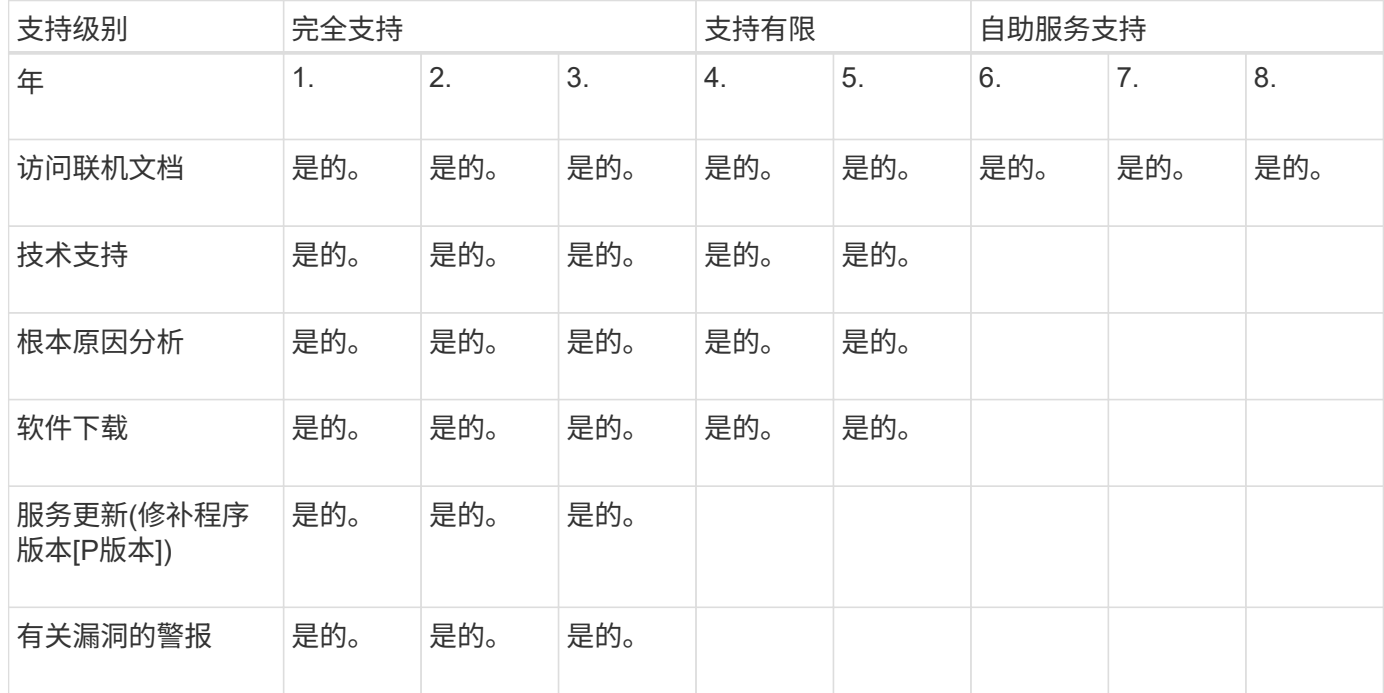

要升级到最新版本的ONTAP、请参见 [升级到最新版本的](https://docs.netapp.com/zh-cn/ontap/upgrade/prepare.html)[ONTAP](https://docs.netapp.com/zh-cn/ontap/upgrade/prepare.html) 和 [何时应升级](https://docs.netapp.com/zh-cn/ontap/upgrade/when-to-upgrade.html)[ONTAP](https://docs.netapp.com/zh-cn/ontap/upgrade/when-to-upgrade.html)[?](https://docs.netapp.com/zh-cn/ontap/upgrade/when-to-upgrade.html)

# <span id="page-7-0"></span>**ONTAP 9.14.1**中的新增功能

了解ONTAP 9.14.1中提供的新功能。

有关早期ONTAP 9版本、硬件平台和交换机支持、已知问题和限制的详细信息、请参阅 ["](https://library.netapp.com/ecm/ecm_download_file/ECMLP2492508)[《](https://library.netapp.com/ecm/ecm_download_file/ECMLP2492508) [ONTAP 9](https://library.netapp.com/ecm/ecm_download_file/ECMLP2492508) [发行说](https://library.netapp.com/ecm/ecm_download_file/ECMLP2492508) [明》](https://library.netapp.com/ecm/ecm_download_file/ECMLP2492508)["](https://library.netapp.com/ecm/ecm_download_file/ECMLP2492508)。您必须使用*NetApp*帐户登录或创建*NetApp*帐户才能访问*ONTAP 9*发行说明。

要升级到最新版本的ONTAP、请参见 [准备](https://docs.netapp.com/zh-cn/ontap/upgrade/prepare.html)[升级](https://docs.netapp.com/zh-cn/ontap/upgrade/prepare.html)[ONTAP](https://docs.netapp.com/zh-cn/ontap/upgrade/prepare.html)。

数据保护

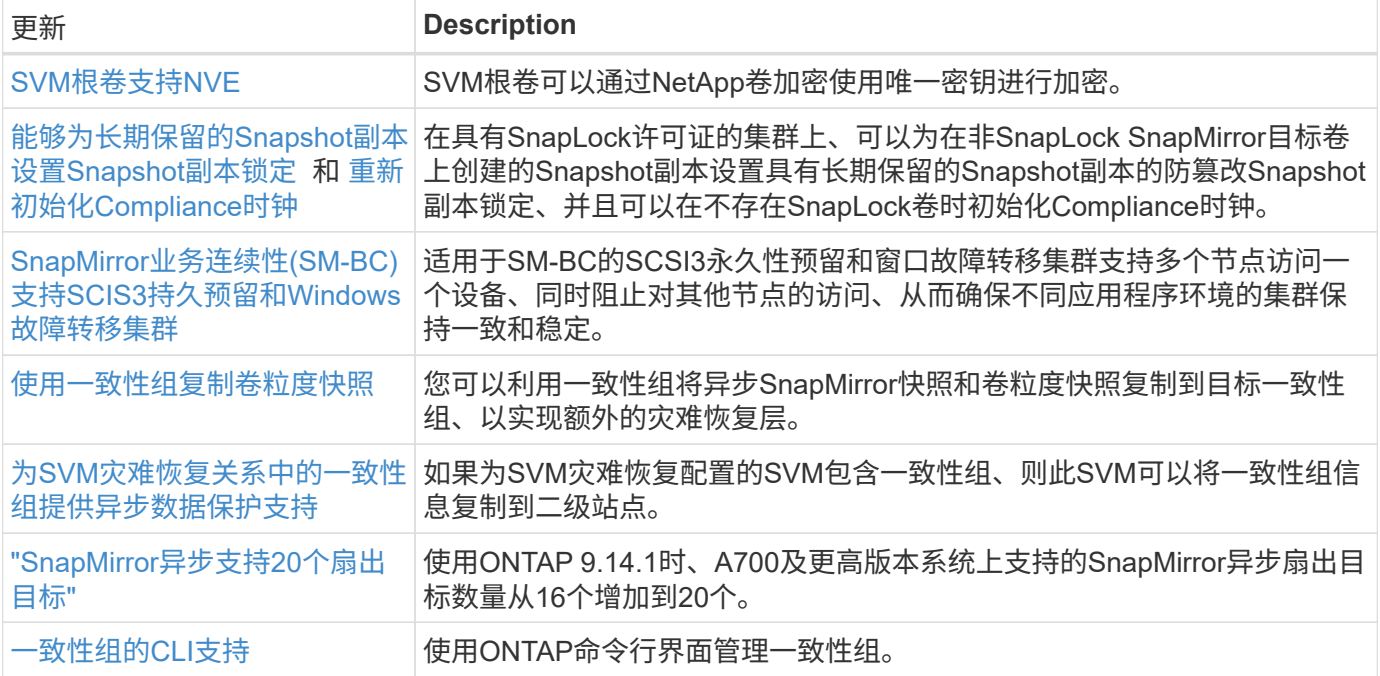

### 文件访问协议

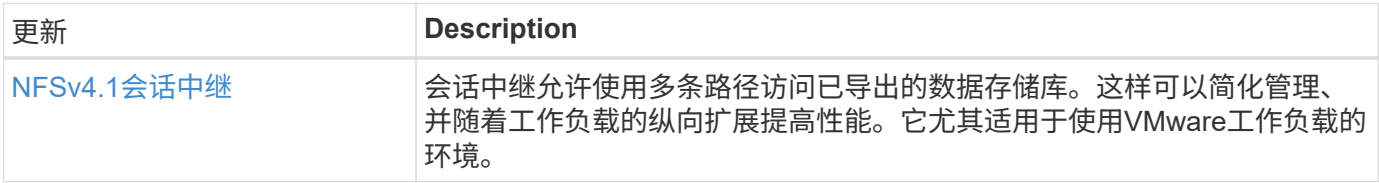

#### **MetroCluster**

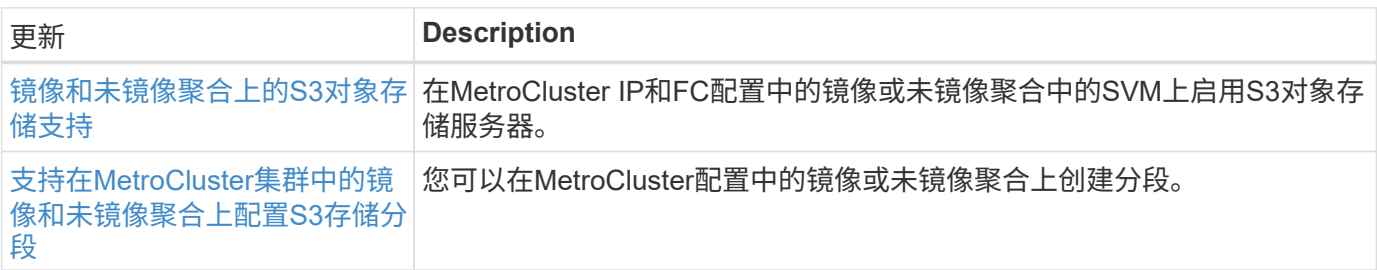

要了解MetroCluster配置的平台和交换机配置增强功能、请参见[\\_"](https://library.netapp.com/ecm/ecm_download_file/ECMLP2492508)[《](https://library.netapp.com/ecm/ecm_download_file/ECMLP2492508) [ONTAP 9](https://library.netapp.com/ecm/ecm_download_file/ECMLP2492508) [发行说明》](https://library.netapp.com/ecm/ecm_download_file/ECMLP2492508)["](https://library.netapp.com/ecm/ecm_download_file/ECMLP2492508)\_。

### **S3**对象存储

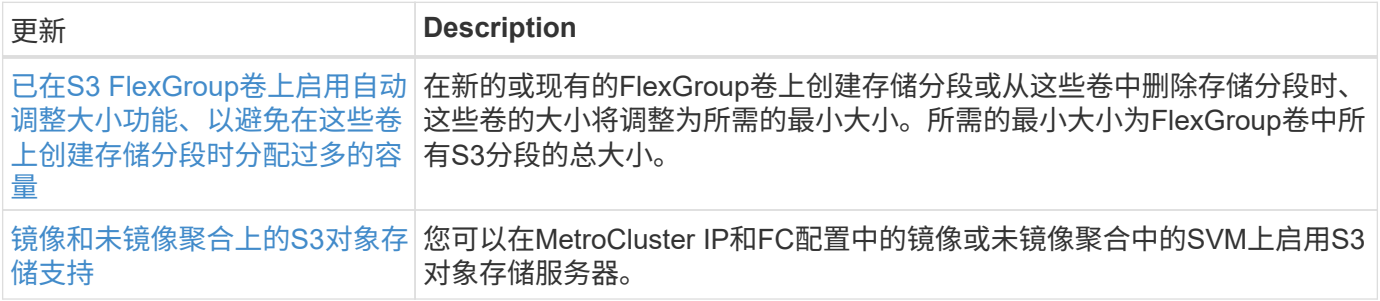

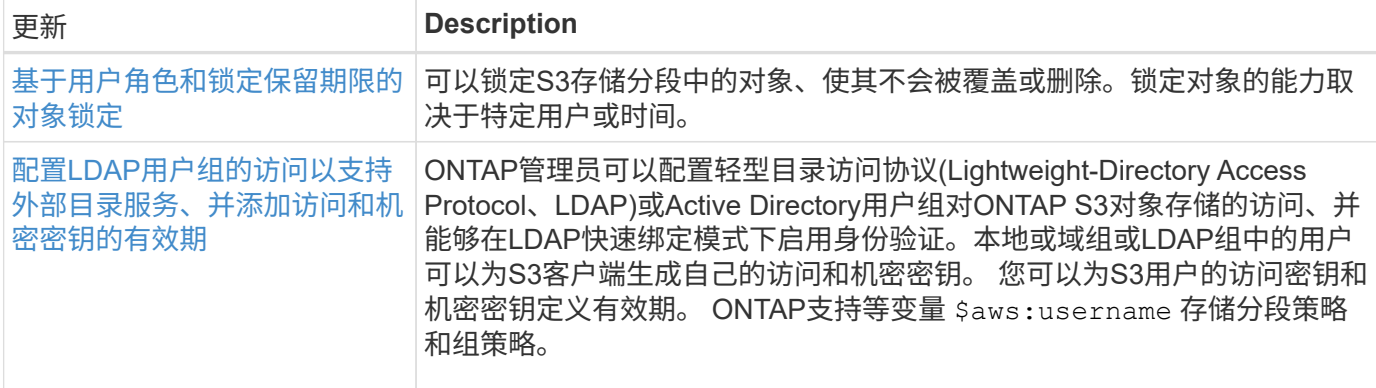

## **SAN**

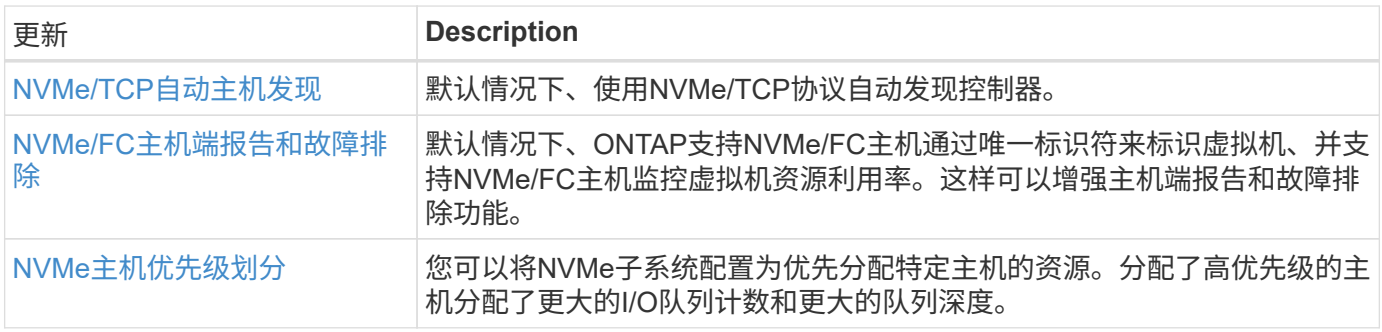

## 安全性

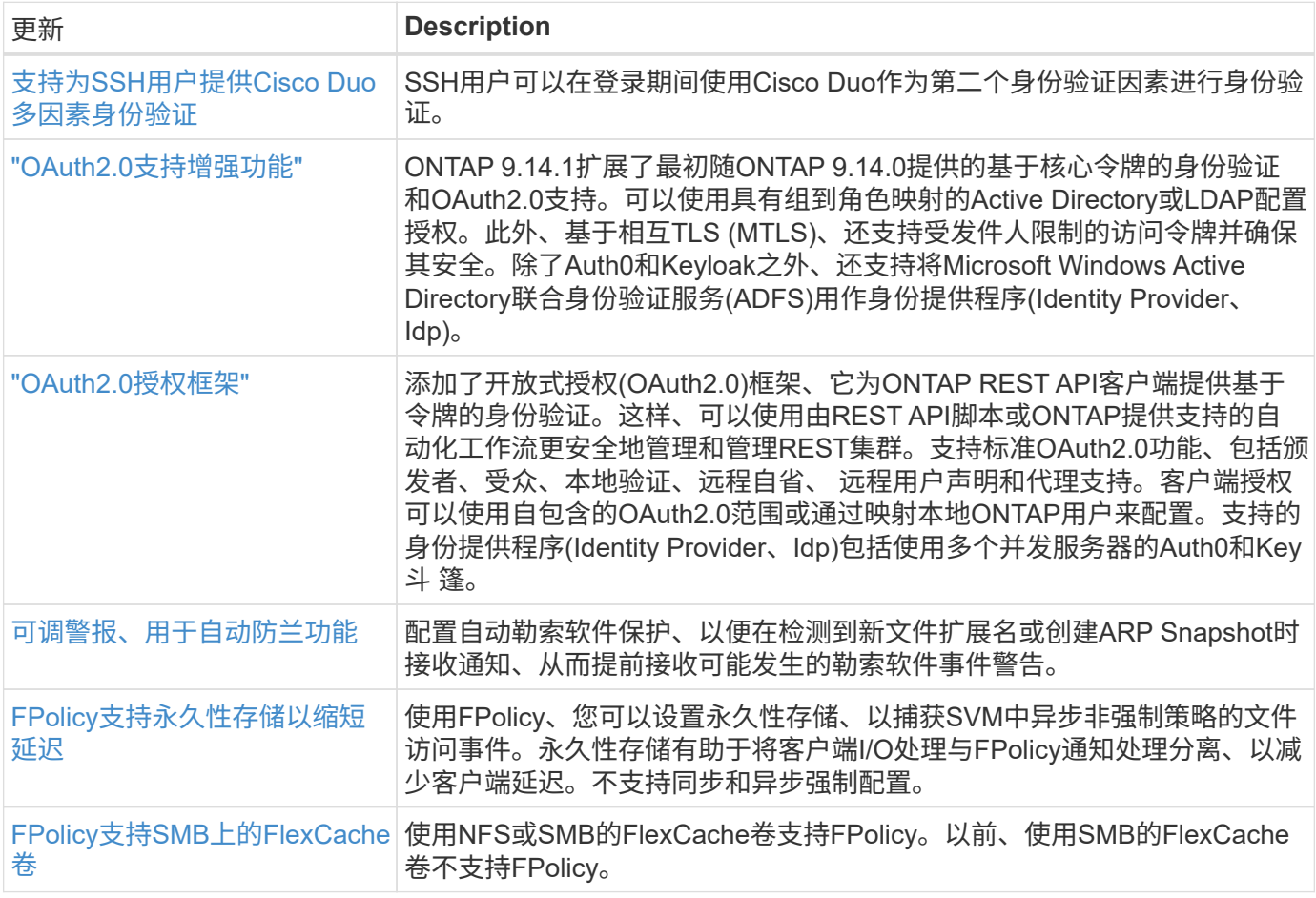

#### 存储效率

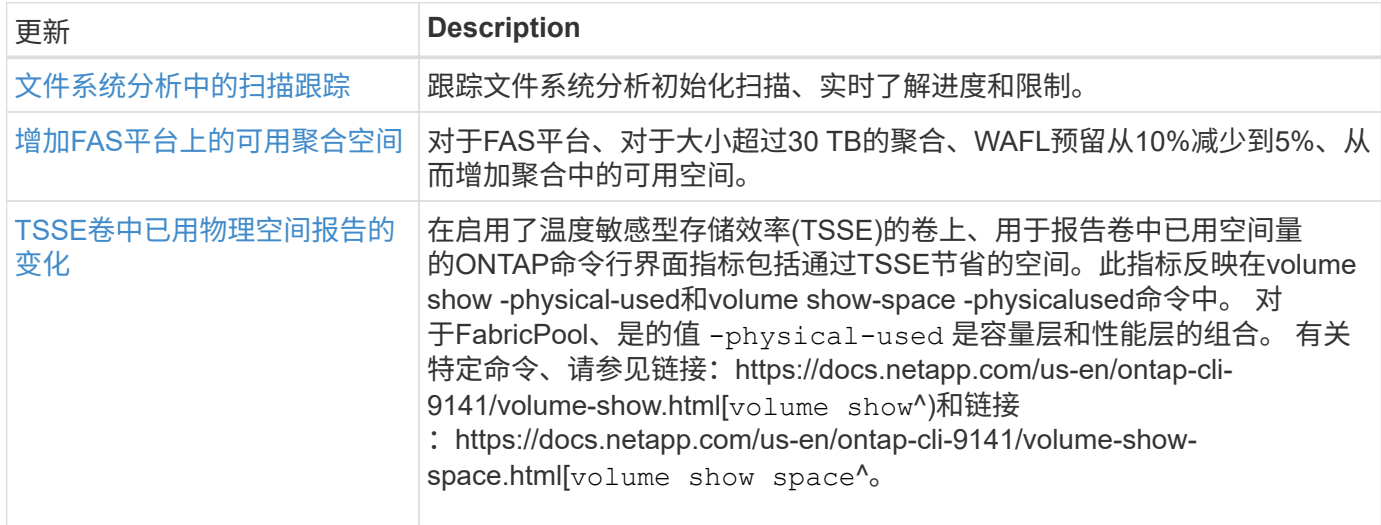

## 存储资源管理增强功能

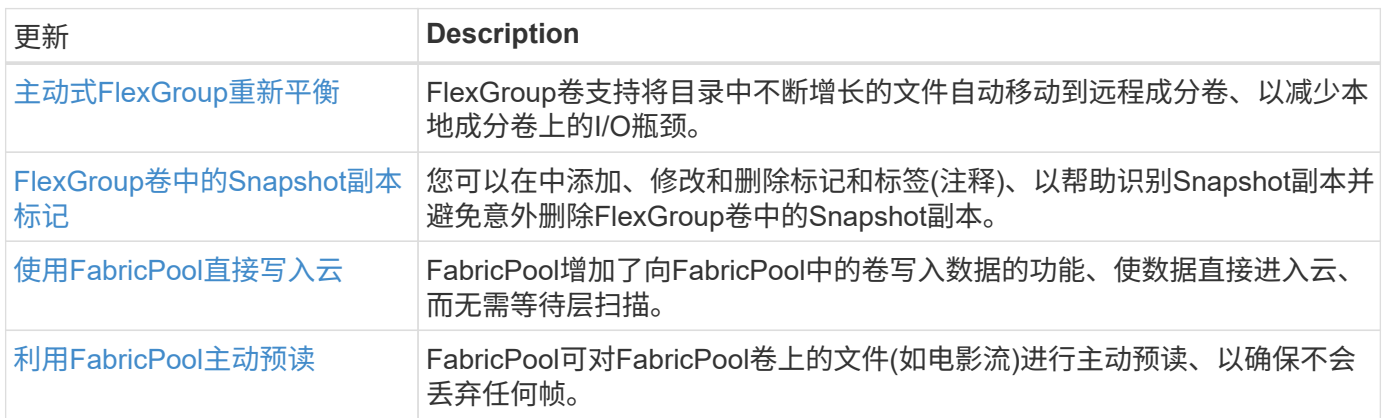

## **SVM**管理增强功能

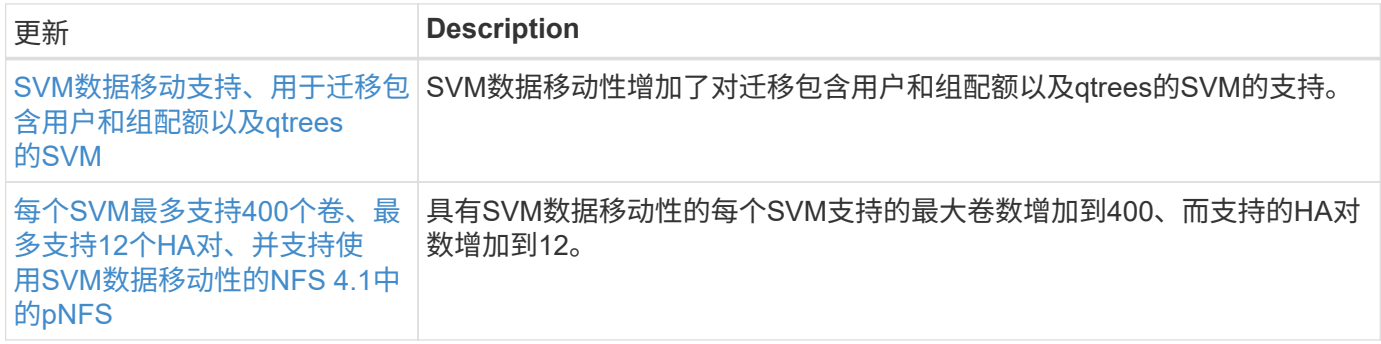

## **System Manager**

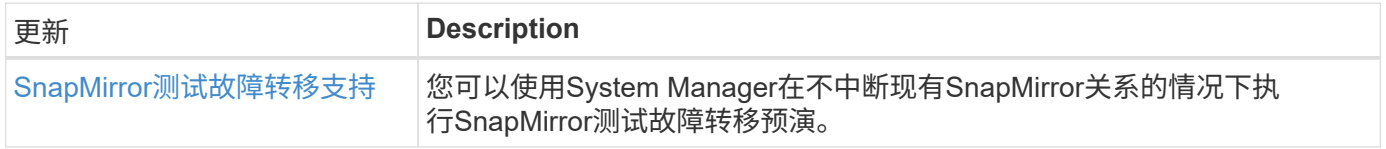

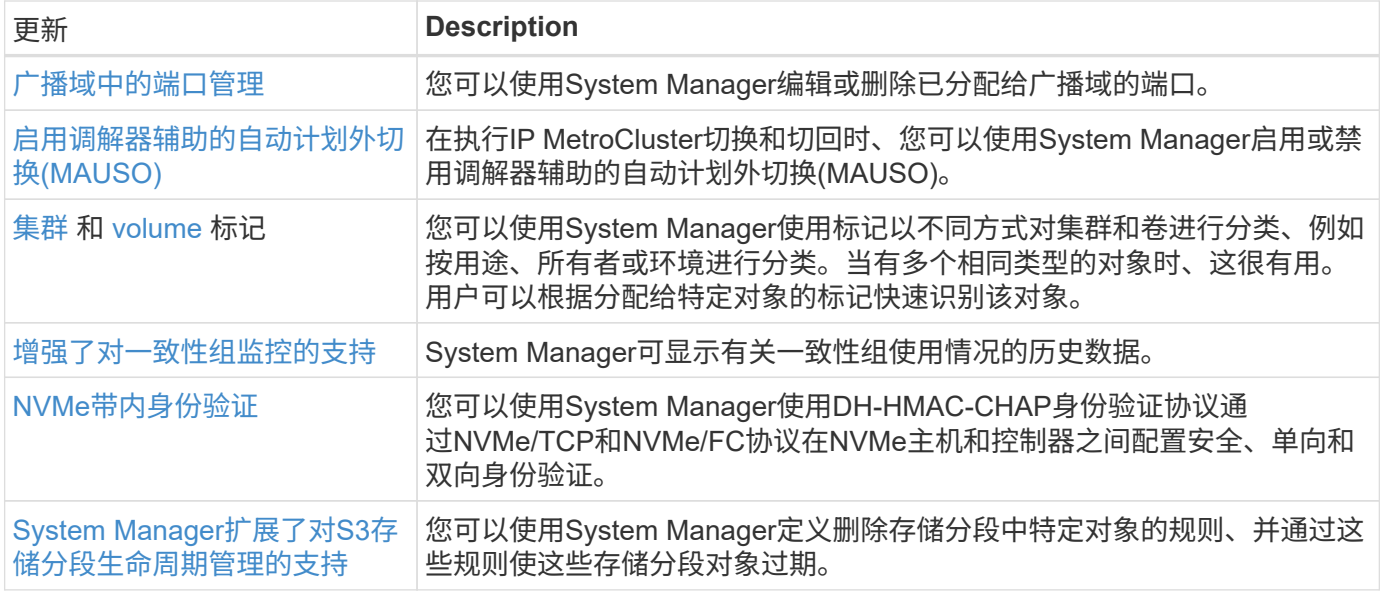

# <span id="page-11-0"></span>**ONTAP 9.13.1.**中的新增功能

了解ONTAP 9.13.1.中提供的新功能。

有关早期ONTAP 9版本、硬件平台和交换机支持、已知问题和限制的详细信息、请参阅\_["](https://library.netapp.com/ecm/ecm_download_file/ECMLP2492508)[《](https://library.netapp.com/ecm/ecm_download_file/ECMLP2492508) [ONTAP 9](https://library.netapp.com/ecm/ecm_download_file/ECMLP2492508) [发行说](https://library.netapp.com/ecm/ecm_download_file/ECMLP2492508) [明》](https://library.netapp.com/ecm/ecm_download_file/ECMLP2492508)["](https://library.netapp.com/ecm/ecm_download_file/ECMLP2492508)。您必须使用*NetApp*帐户登录或创建*NetApp*帐户才能访问*ONTAP 9*发行说明。

要升级ONTAP、请参见 [准备](https://docs.netapp.com/zh-cn/ontap/upgrade/prepare.html)[升级](https://docs.netapp.com/zh-cn/ontap/upgrade/prepare.html)[ONTAP](https://docs.netapp.com/zh-cn/ontap/upgrade/prepare.html)。

#### 数据保护

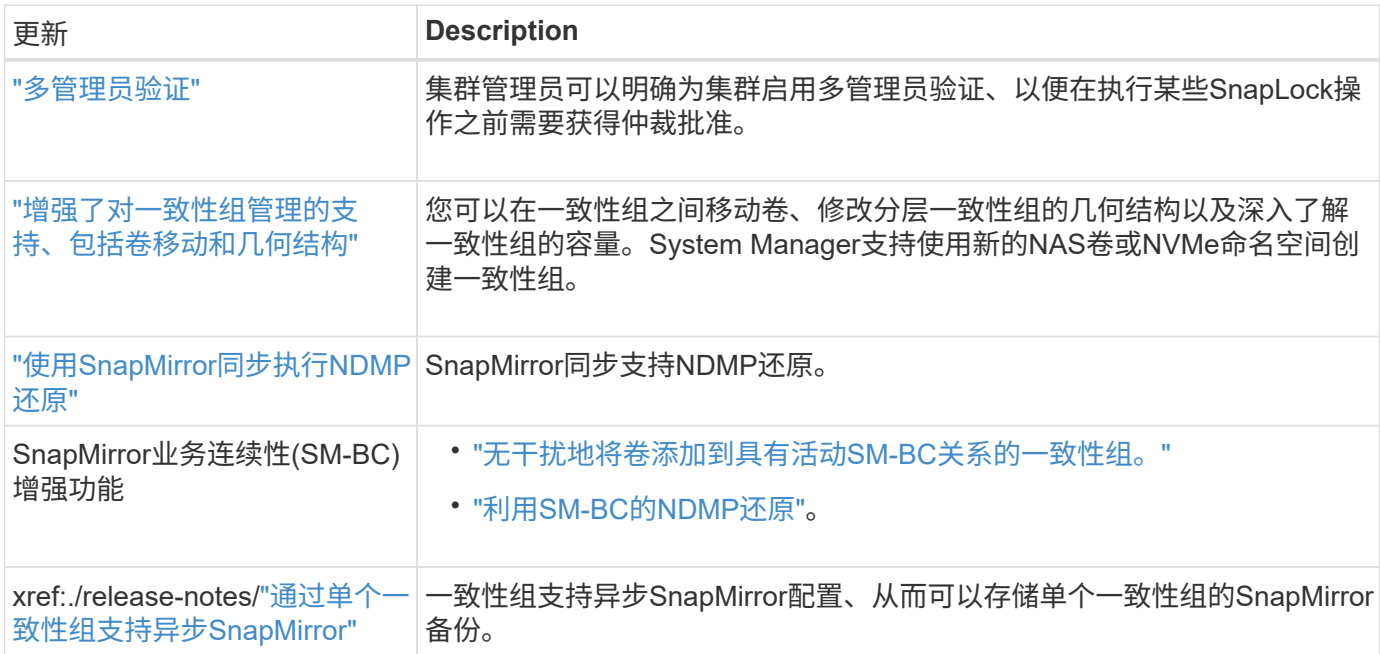

#### 文件访问协议

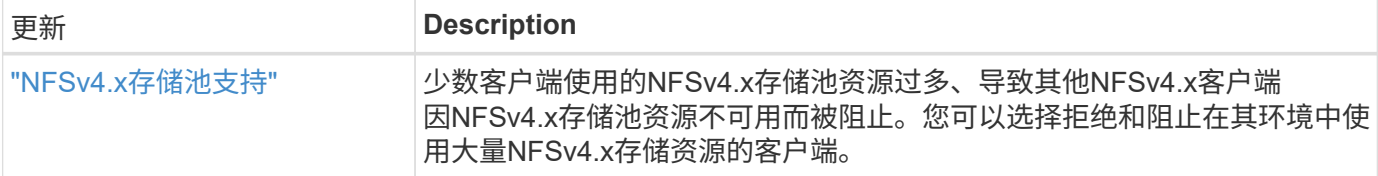

#### **MetroCluster**

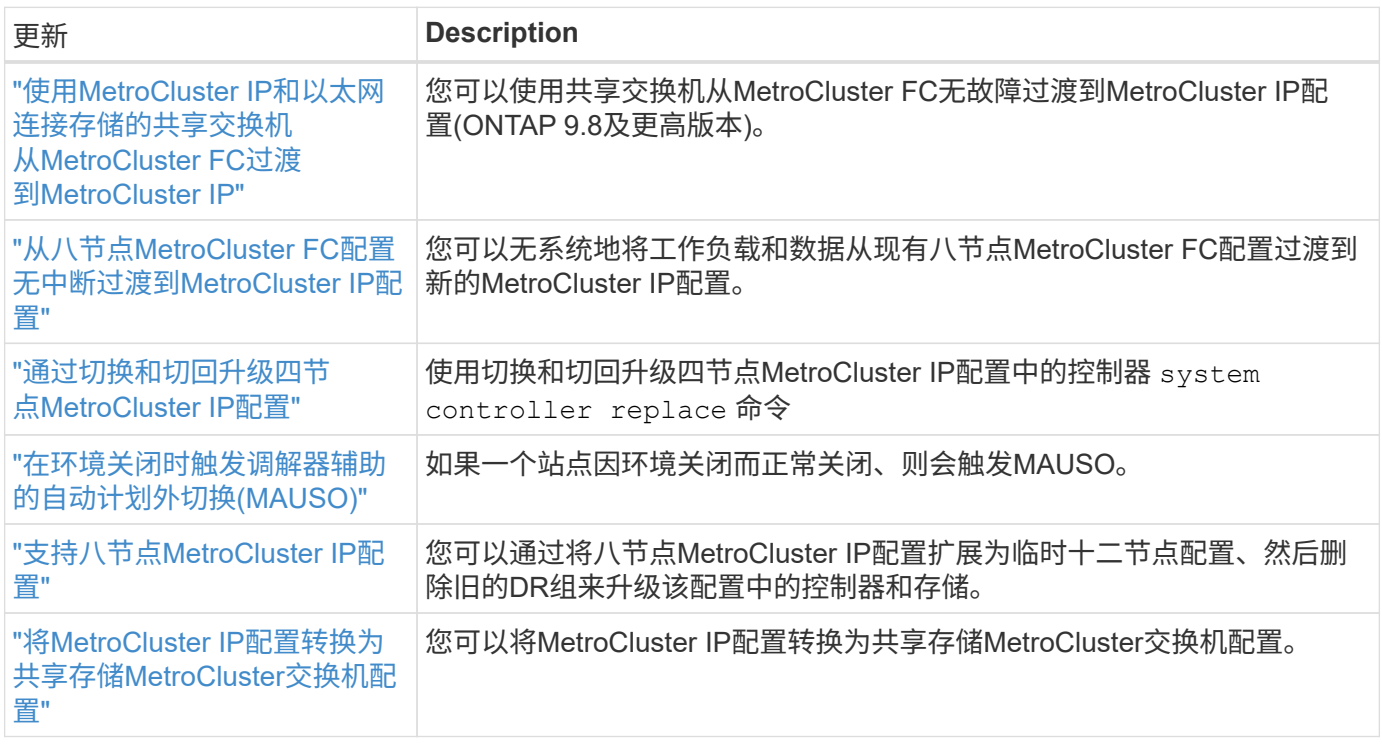

要了解MetroCluster配置的平台和交换机配置增强功能、请参见[\\_"](https://library.netapp.com/ecm/ecm_download_file/ECMLP2492508)[《](https://library.netapp.com/ecm/ecm_download_file/ECMLP2492508) [ONTAP 9](https://library.netapp.com/ecm/ecm_download_file/ECMLP2492508) [发行说明》](https://library.netapp.com/ecm/ecm_download_file/ECMLP2492508)["](https://library.netapp.com/ecm/ecm_download_file/ECMLP2492508)\_。

### 网络

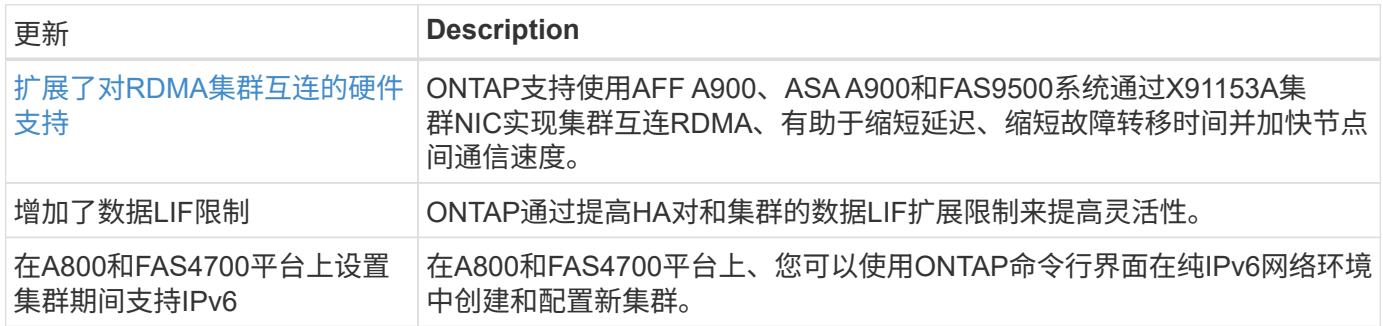

## **S3**对象存储

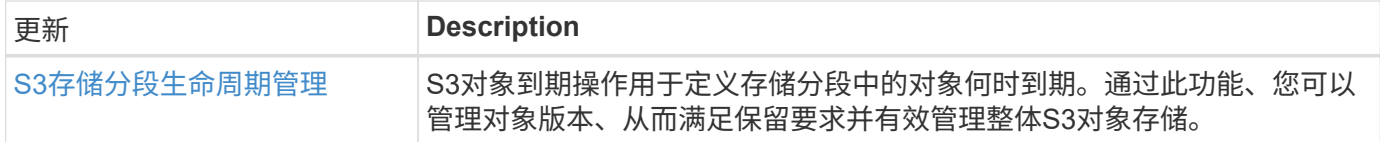

#### **SAN**

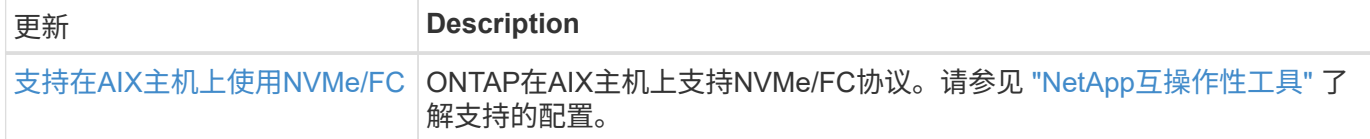

### 安全性

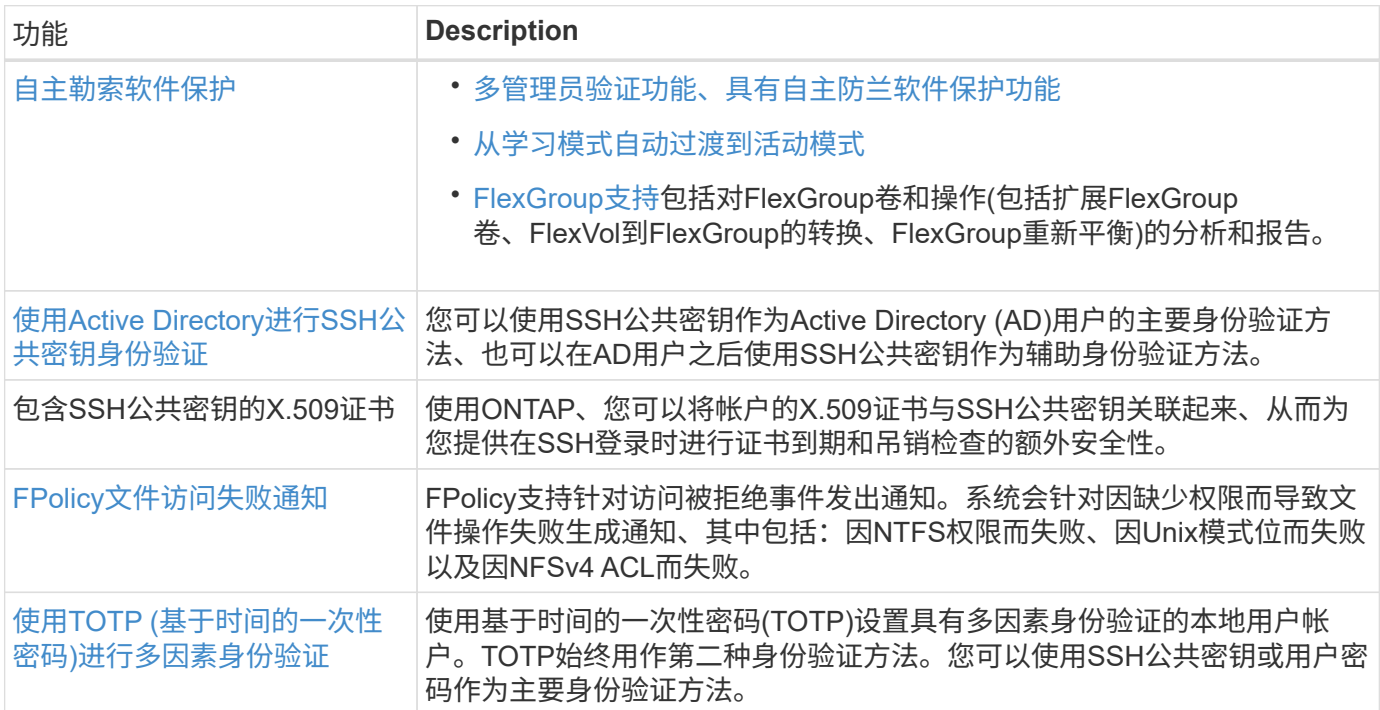

## 存储效率

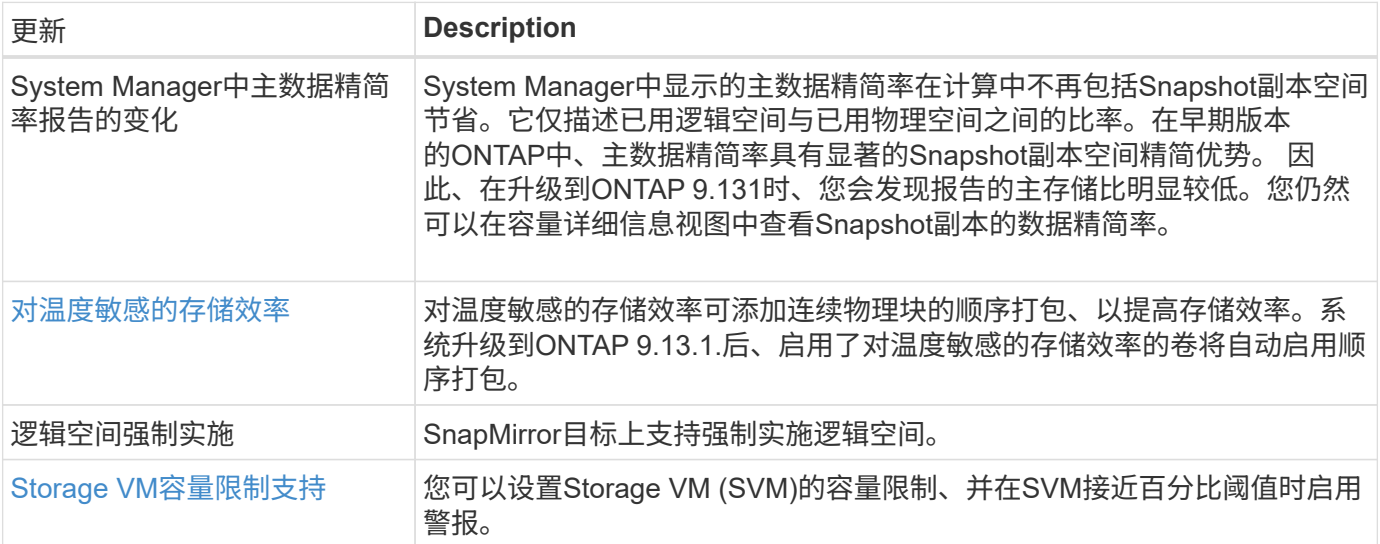

## 存储资源管理增强功能

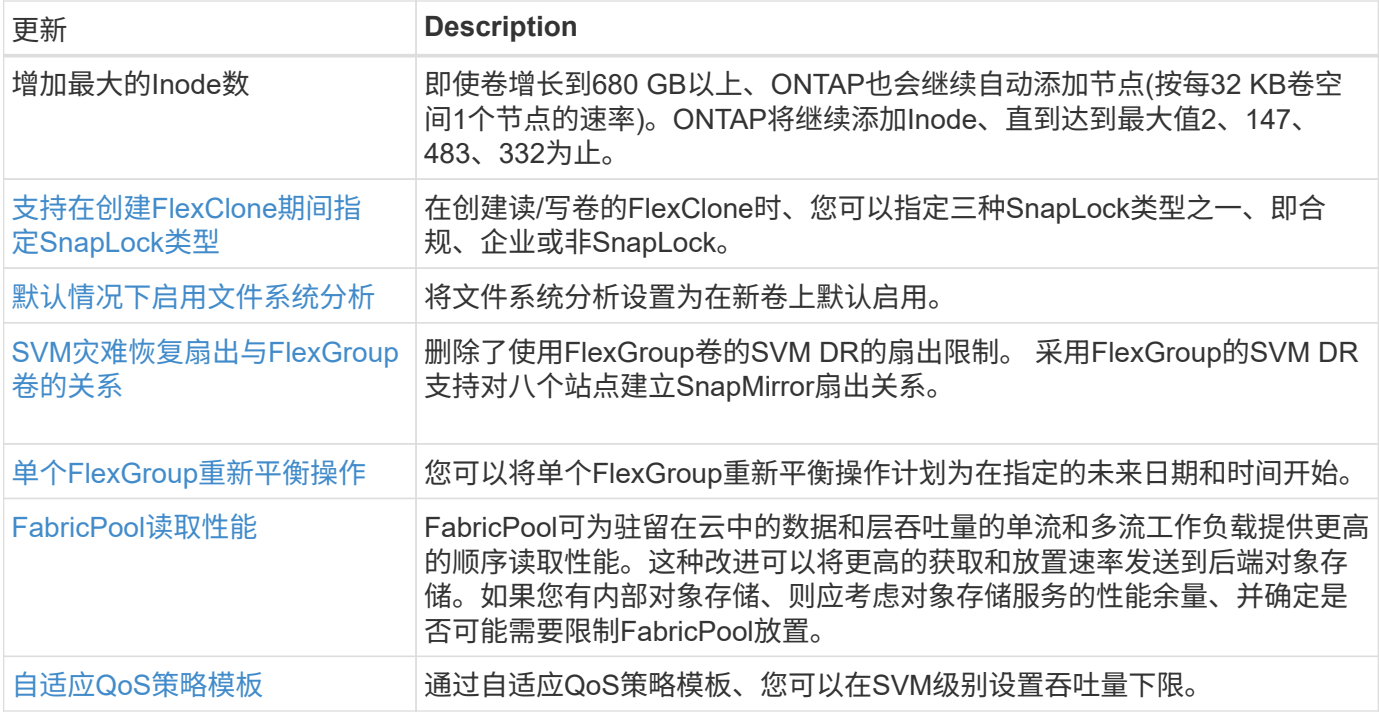

## **SVM**管理增强功能

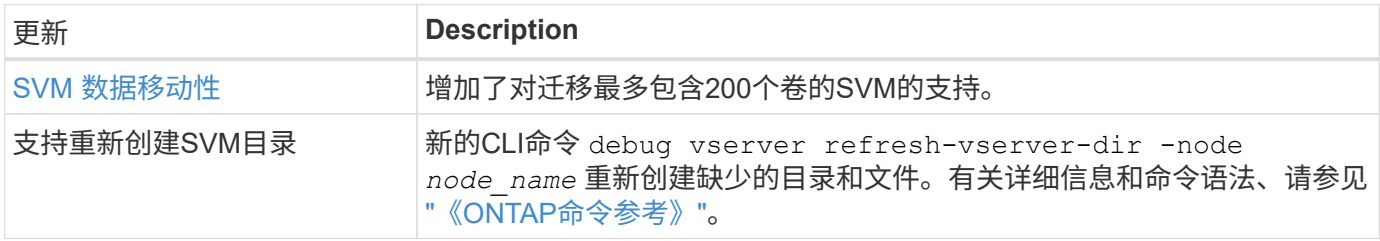

## **System Manager**

从ONTAP 9.12.1开始、System Manager与BlueXP集成在一起。了解更多信息 [System Manager](https://docs.netapp.com/zh-cn/ontap/sysmgr-integration-bluexp-concept.html)[与](https://docs.netapp.com/zh-cn/ontap/sysmgr-integration-bluexp-concept.html)[BlueXP](https://docs.netapp.com/zh-cn/ontap/sysmgr-integration-bluexp-concept.html)[集](https://docs.netapp.com/zh-cn/ontap/sysmgr-integration-bluexp-concept.html) [成。](https://docs.netapp.com/zh-cn/ontap/sysmgr-integration-bluexp-concept.html)

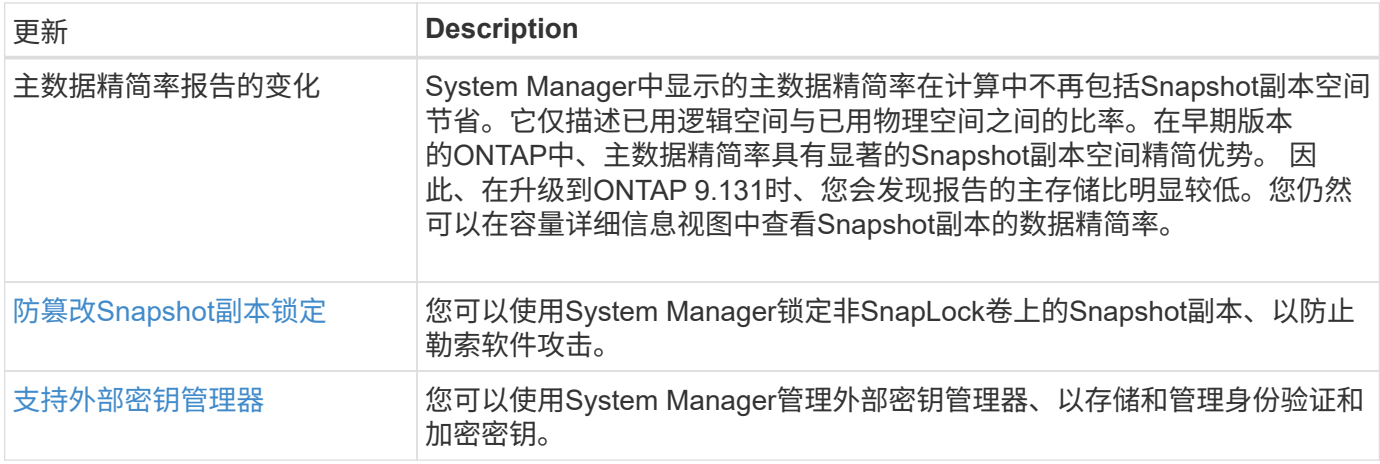

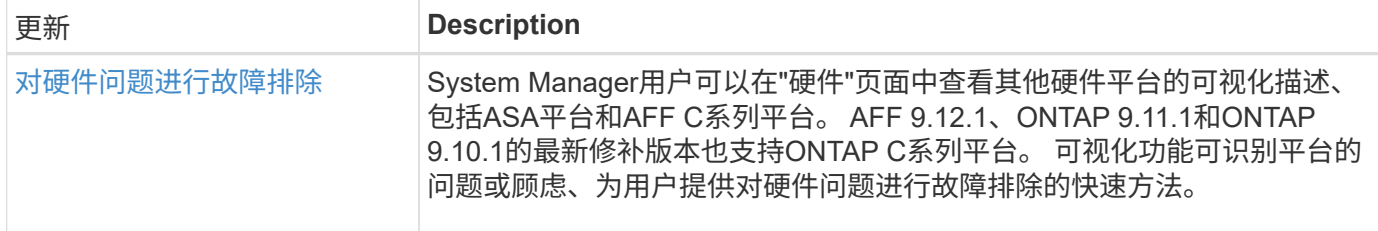

# <span id="page-15-0"></span>**ONTAP 9.12.1**中的新增功能

了解ONTAP 9.12.1提供的新功能。

有关早期ONTAP 9版本、硬件平台和交换机支持、已知问题和限制的详细信息、请参阅 ["](https://library.netapp.com/ecm/ecm_download_file/ECMLP2492508)[《](https://library.netapp.com/ecm/ecm_download_file/ECMLP2492508) [ONTAP 9](https://library.netapp.com/ecm/ecm_download_file/ECMLP2492508) [发行说](https://library.netapp.com/ecm/ecm_download_file/ECMLP2492508) [明》](https://library.netapp.com/ecm/ecm_download_file/ECMLP2492508)["](https://library.netapp.com/ecm/ecm_download_file/ECMLP2492508)。您必须使用*NetApp*帐户登录或创建*NetApp*帐户才能访问*ONTAP 9*发行说明。

要升级ONTAP、请参见 [准备](https://docs.netapp.com/zh-cn/ontap/upgrade/prepare.html)[升级](https://docs.netapp.com/zh-cn/ontap/upgrade/prepare.html)[ONTAP](https://docs.netapp.com/zh-cn/ontap/upgrade/prepare.html)。

#### 数据保护

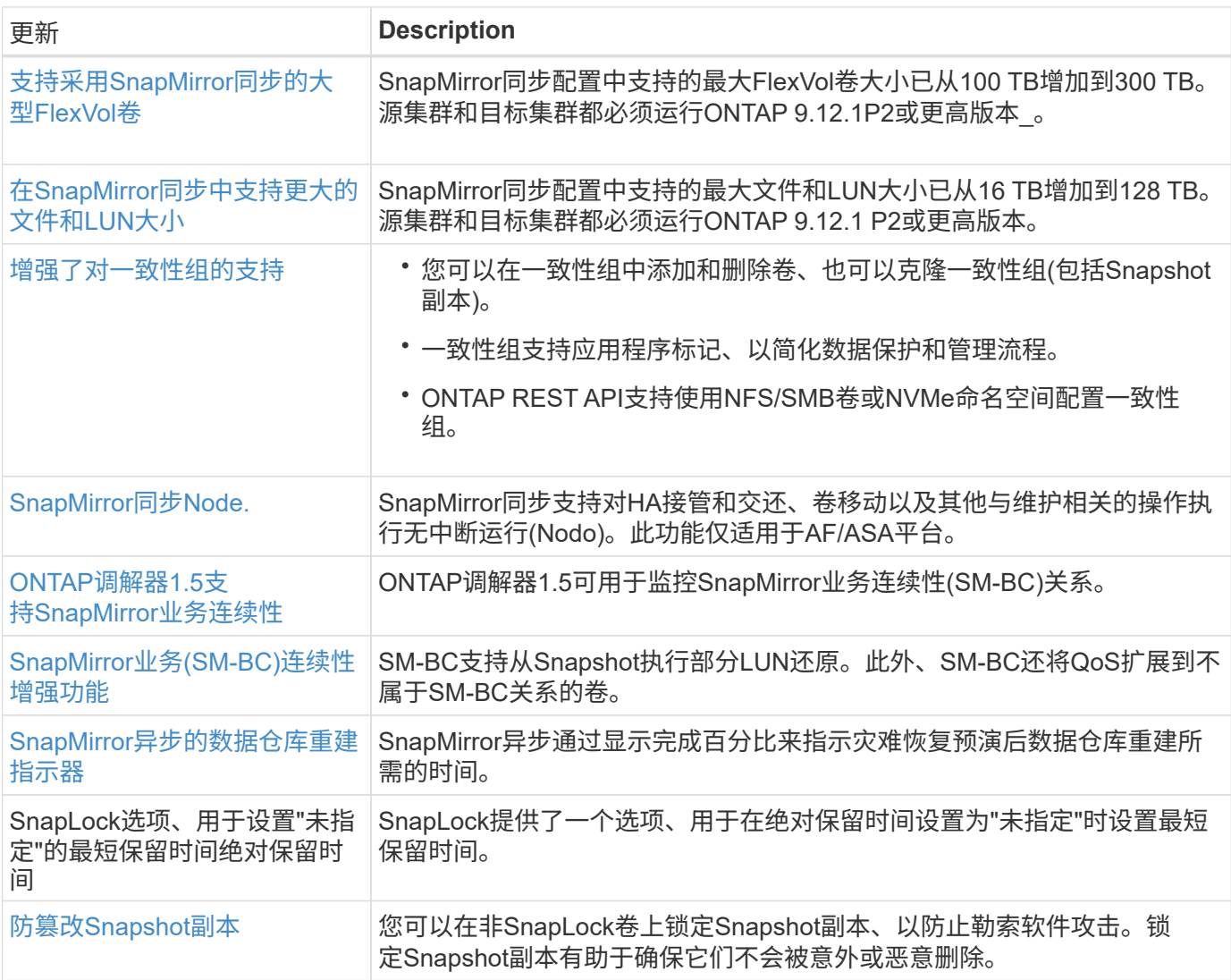

## 文件访问协议

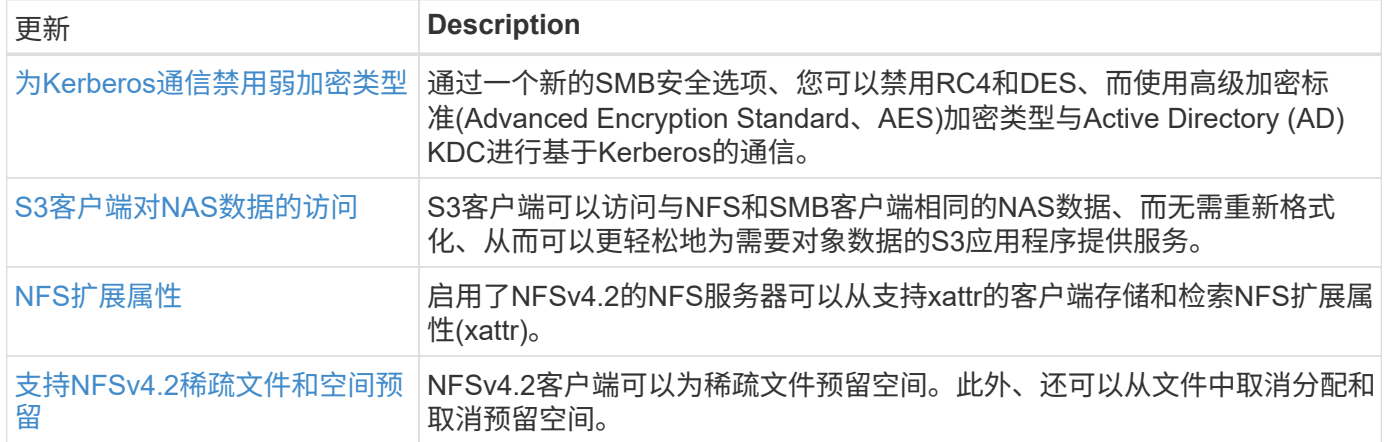

#### **MetroCluster**

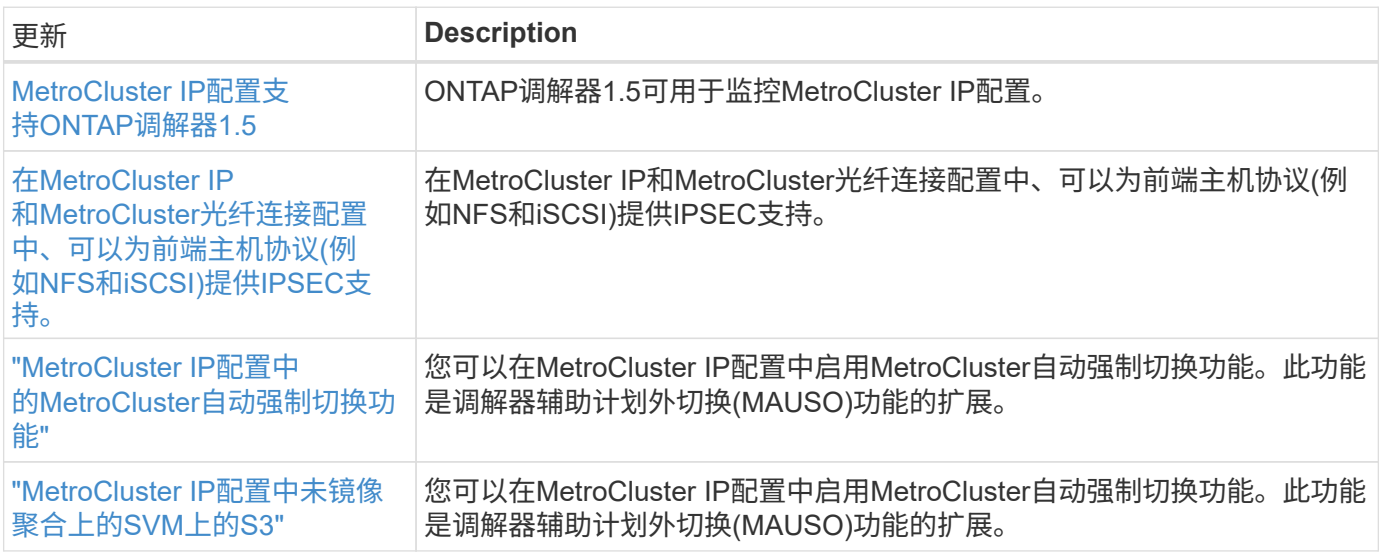

要了解MetroCluster配置的平台和交换机配置增强功能、请参见[\\_"](https://library.netapp.com/ecm/ecm_download_file/ECMLP2492508)[《](https://library.netapp.com/ecm/ecm_download_file/ECMLP2492508) [ONTAP 9](https://library.netapp.com/ecm/ecm_download_file/ECMLP2492508) [发行说明》](https://library.netapp.com/ecm/ecm_download_file/ECMLP2492508)["](https://library.netapp.com/ecm/ecm_download_file/ECMLP2492508)\_。

网络

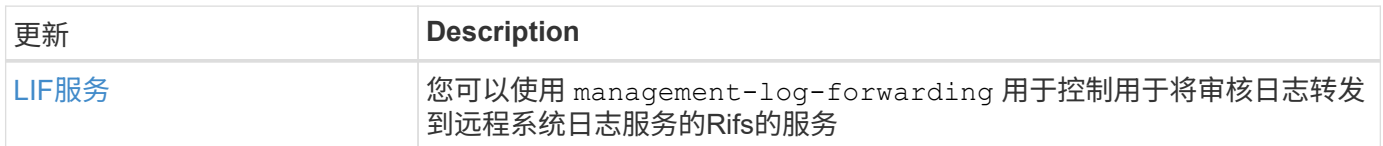

## **S3**对象存储

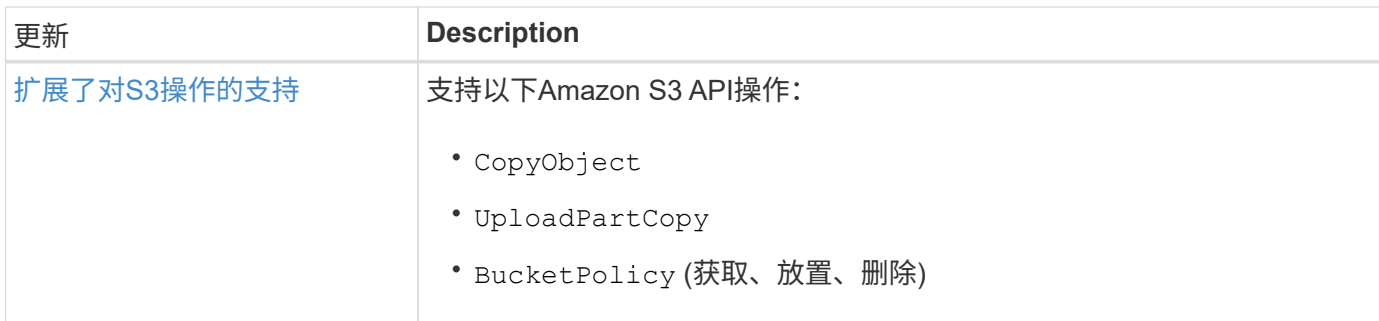

#### **SAN**

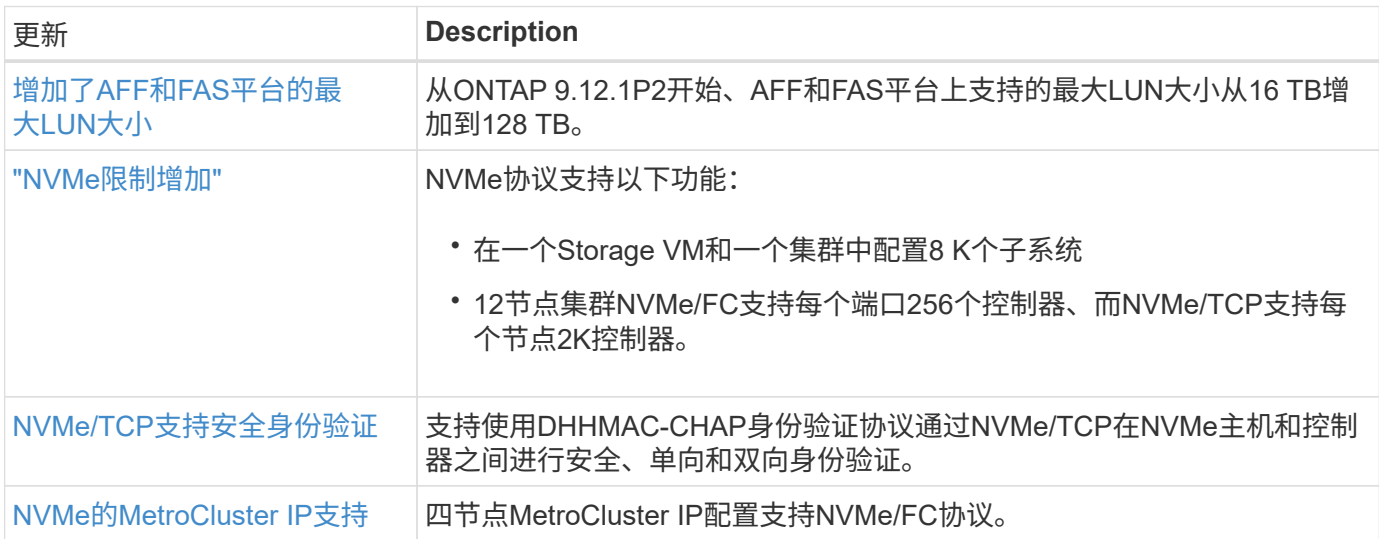

### 安全性

2022年10月、NetApp实施了一些更改、以拒绝未通过HTTPS与TLSv1.2或安全SMTP发送的AutoSupport消息传 输。有关详细信息,请参见 ["SU484](https://kb.netapp.com/Support_Bulletins/Customer_Bulletins/SU484)[:](https://kb.netapp.com/Support_Bulletins/Customer_Bulletins/SU484) [NetApp](https://kb.netapp.com/Support_Bulletins/Customer_Bulletins/SU484)[将](https://kb.netapp.com/Support_Bulletins/Customer_Bulletins/SU484)[拒绝传输](https://kb.netapp.com/Support_Bulletins/Customer_Bulletins/SU484)[安全性不足的](https://kb.netapp.com/Support_Bulletins/Customer_Bulletins/SU484)[AutoSupport](https://kb.netapp.com/Support_Bulletins/Customer_Bulletins/SU484)[消](https://kb.netapp.com/Support_Bulletins/Customer_Bulletins/SU484)[息](https://kb.netapp.com/Support_Bulletins/Customer_Bulletins/SU484)["](https://kb.netapp.com/Support_Bulletins/Customer_Bulletins/SU484)。

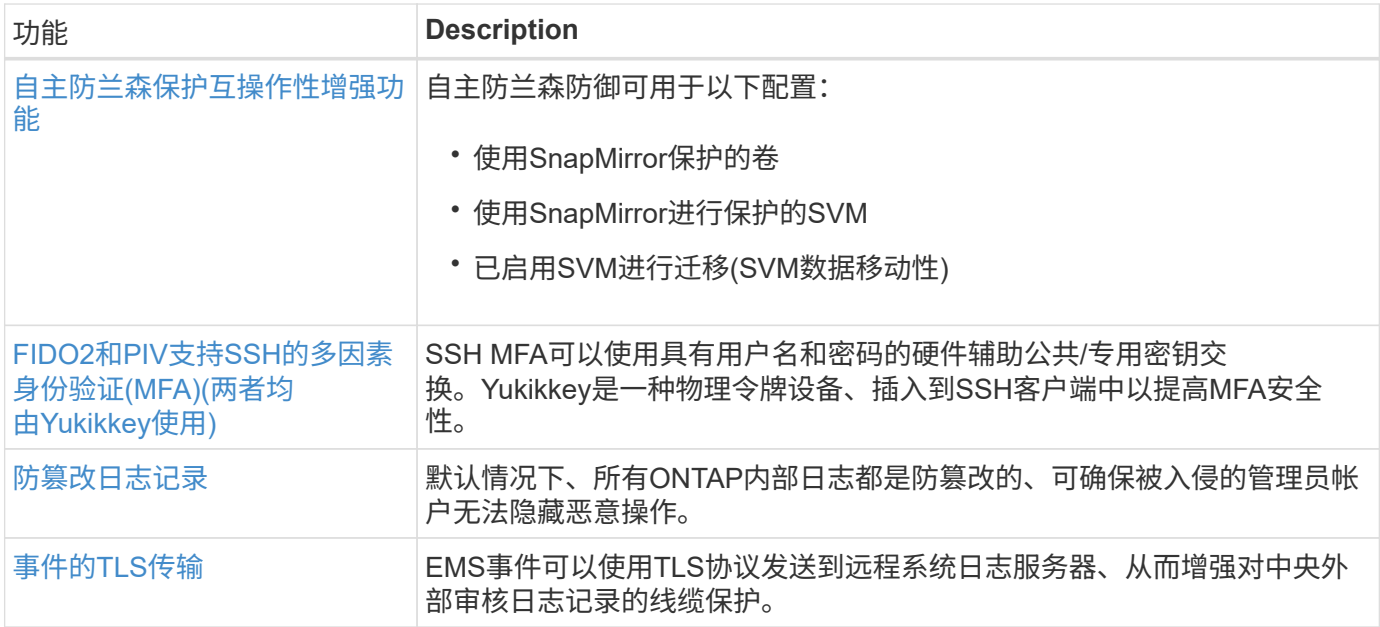

#### 存储效率

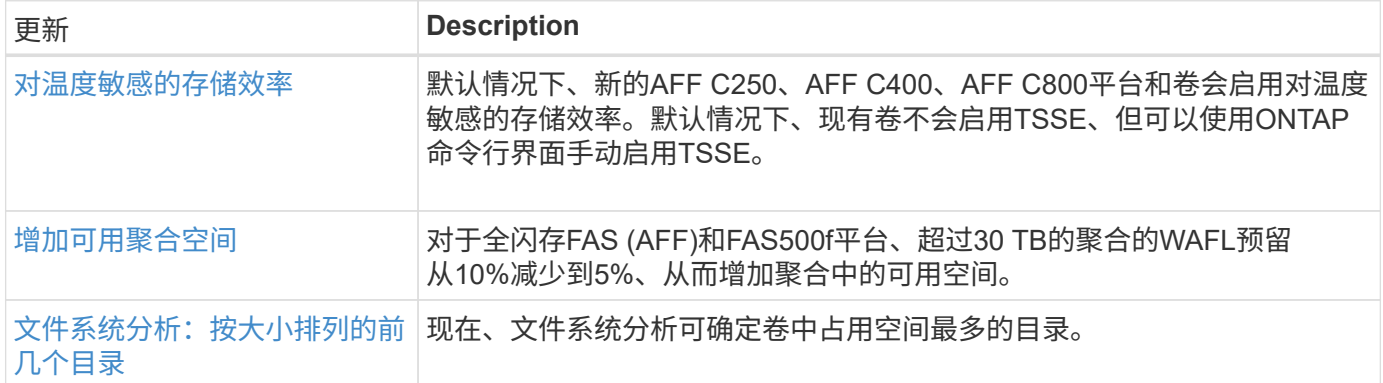

#### 存储资源管理增强功能

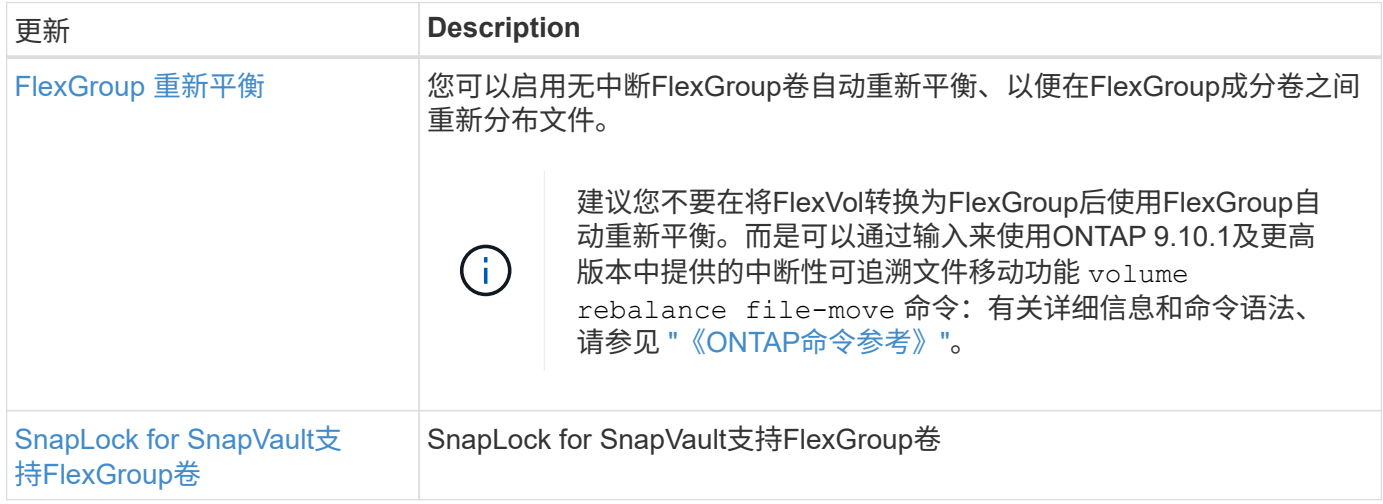

#### **SVM**管理增强功能

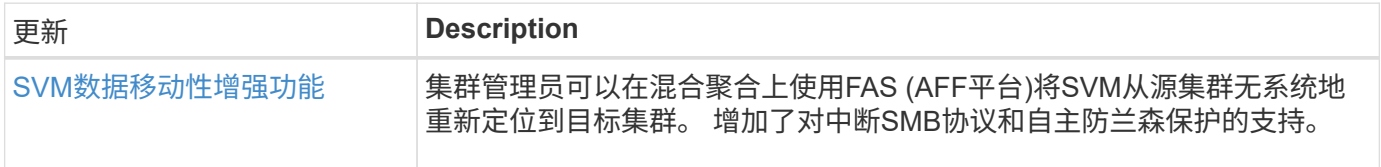

#### **System Manager**

从ONTAP 9.12.1开始、System Manager与BlueXP集成在一起。借助BlueXP、管理员可以从一个控制平台管理 混合多云基础架构、同时保留熟悉的System Manager信息板。登录到System Manager时、管理员可以选择 在BlueXP中访问System Manager界面或直接访问System Manager。了解更多信息 [System Manager](https://docs.netapp.com/zh-cn/ontap/sysmgr-integration-bluexp-concept.html)[与](https://docs.netapp.com/zh-cn/ontap/sysmgr-integration-bluexp-concept.html)[BlueXP](https://docs.netapp.com/zh-cn/ontap/sysmgr-integration-bluexp-concept.html) [集](https://docs.netapp.com/zh-cn/ontap/sysmgr-integration-bluexp-concept.html)[成](https://docs.netapp.com/zh-cn/ontap/sysmgr-integration-bluexp-concept.html)。

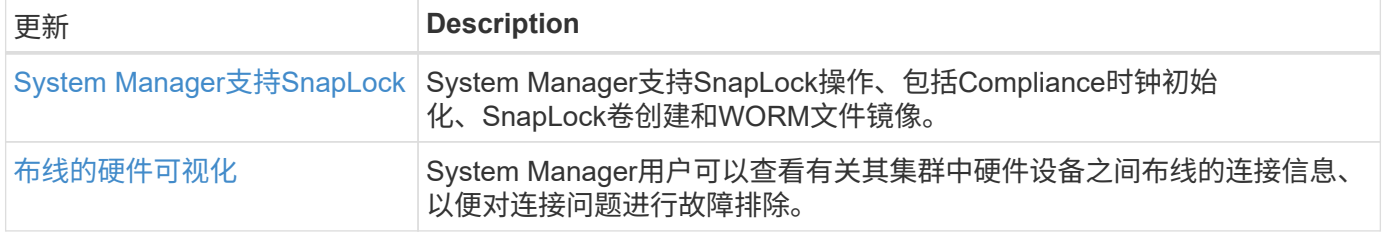

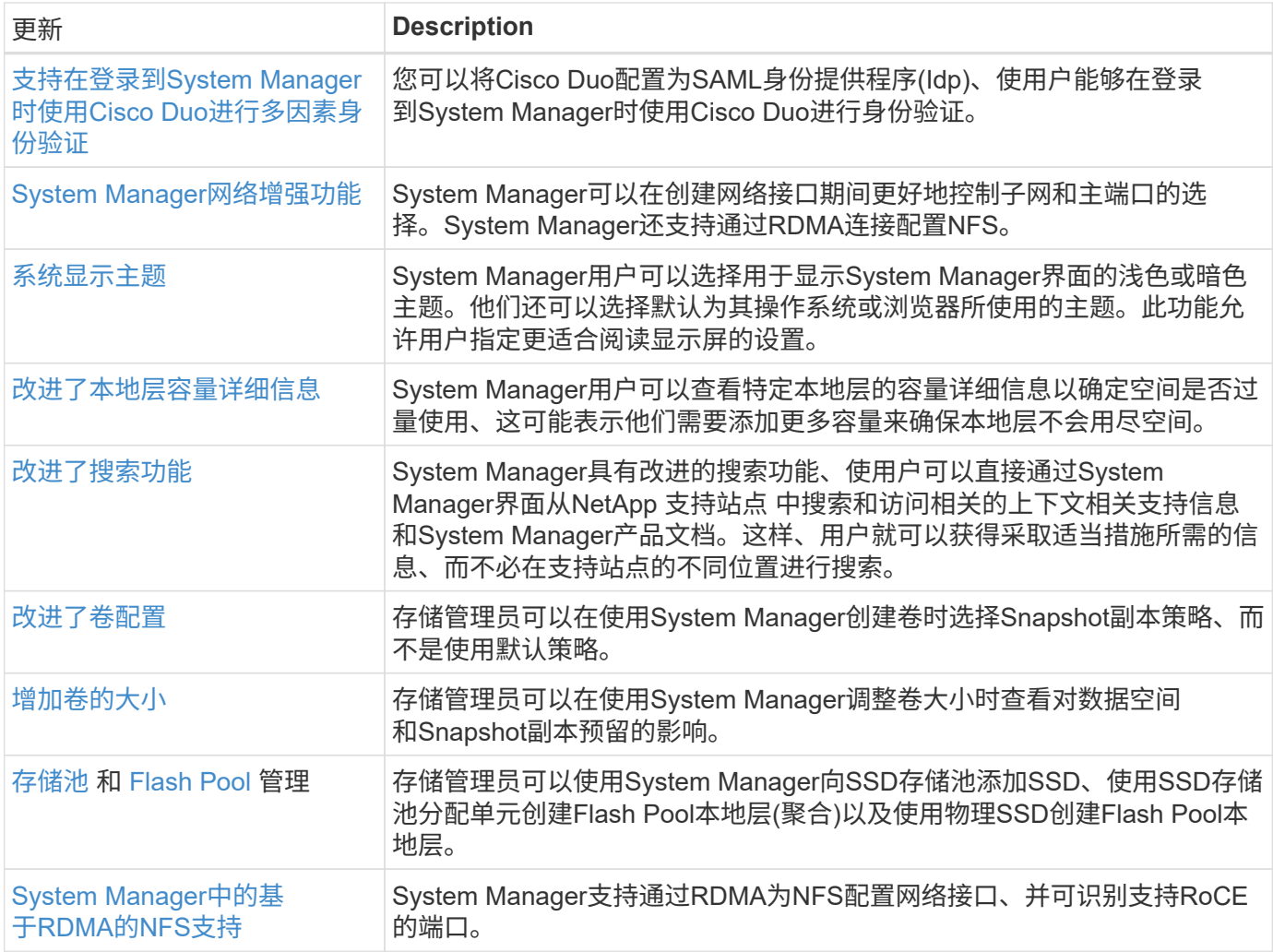

# <span id="page-19-0"></span>**ONTAP 9.11.1**中的新增功能

了解ONTAP 9.11.1中提供的新功能。

有关早期ONTAP 9版本、硬件平台和交换机支持、已知问题和限制的详细信息、请参阅 ["](https://library.netapp.com/ecm/ecm_download_file/ECMLP2492508)[《](https://library.netapp.com/ecm/ecm_download_file/ECMLP2492508) [ONTAP 9](https://library.netapp.com/ecm/ecm_download_file/ECMLP2492508) [发行说](https://library.netapp.com/ecm/ecm_download_file/ECMLP2492508) [明》](https://library.netapp.com/ecm/ecm_download_file/ECMLP2492508)["](https://library.netapp.com/ecm/ecm_download_file/ECMLP2492508)。您必须使用*NetApp*帐户登录或创建*NetApp*帐户才能访问*ONTAP 9*发行说明。

要升级到最新版本的ONTAP、请参见 [准备](https://docs.netapp.com/zh-cn/ontap/upgrade/prepare.html)[升级](https://docs.netapp.com/zh-cn/ontap/upgrade/prepare.html)[ONTAP](https://docs.netapp.com/zh-cn/ontap/upgrade/prepare.html)。

#### 数据保护

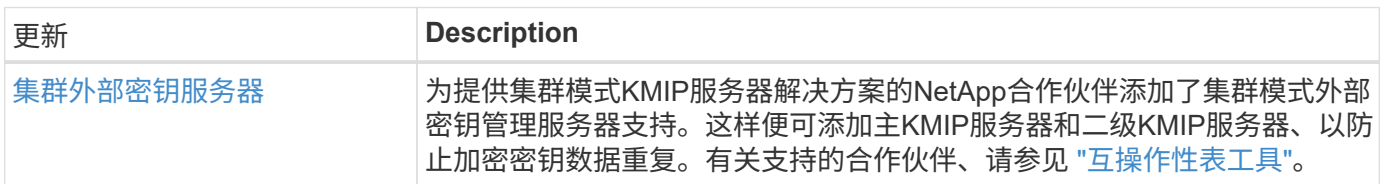

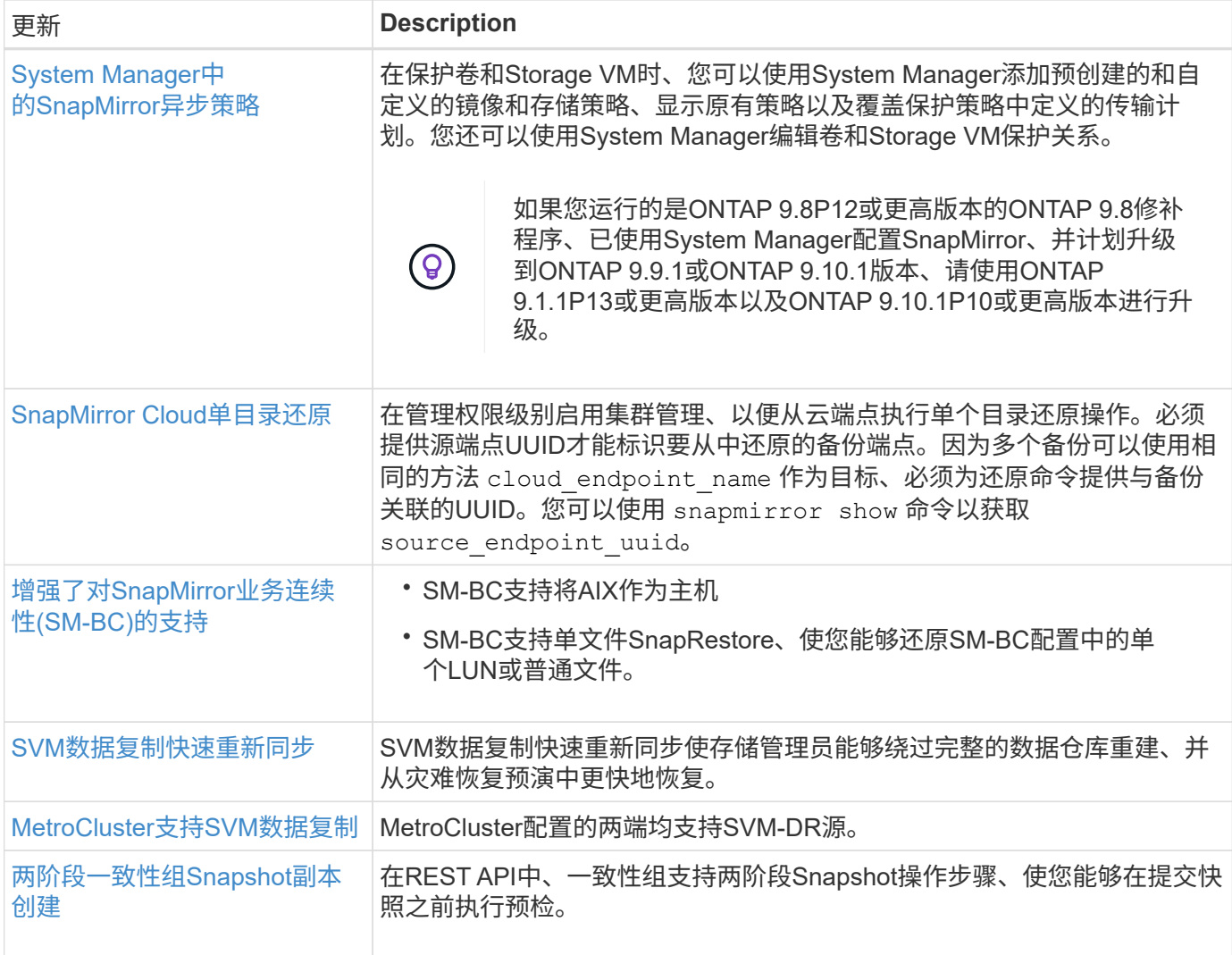

## 文件访问协议

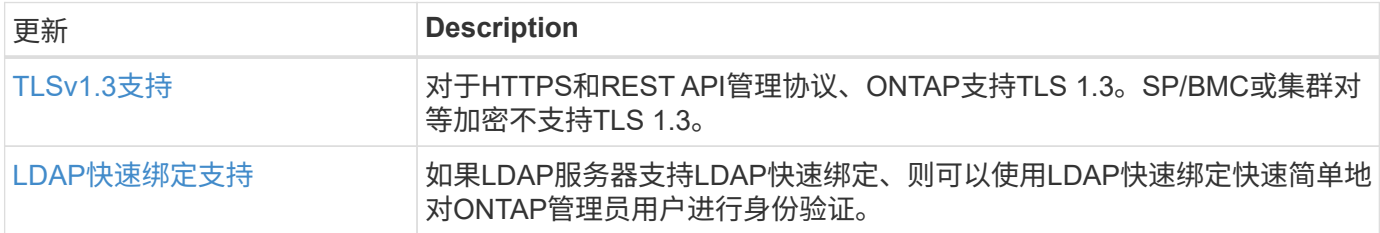

#### **MetroCluster**

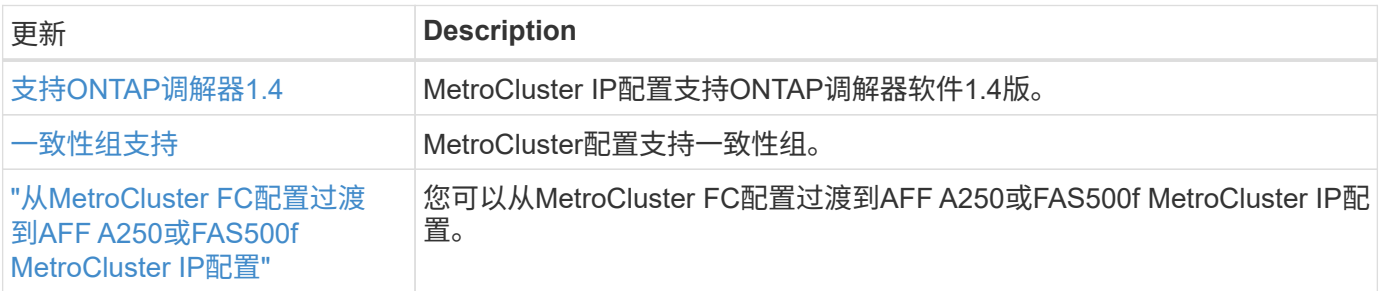

#### 网络

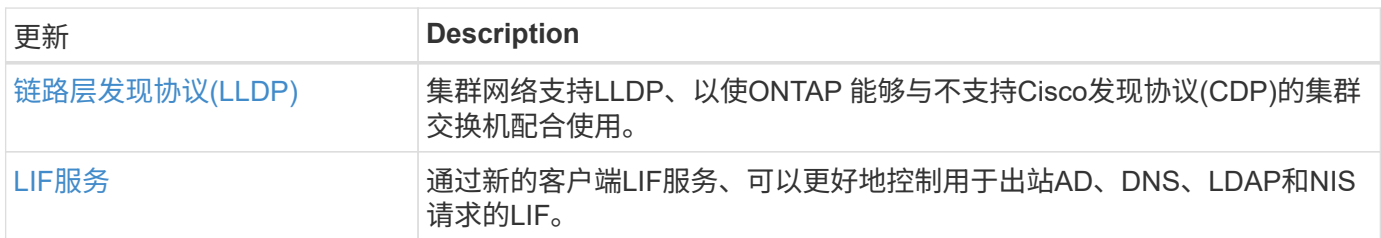

## **S3**对象存储

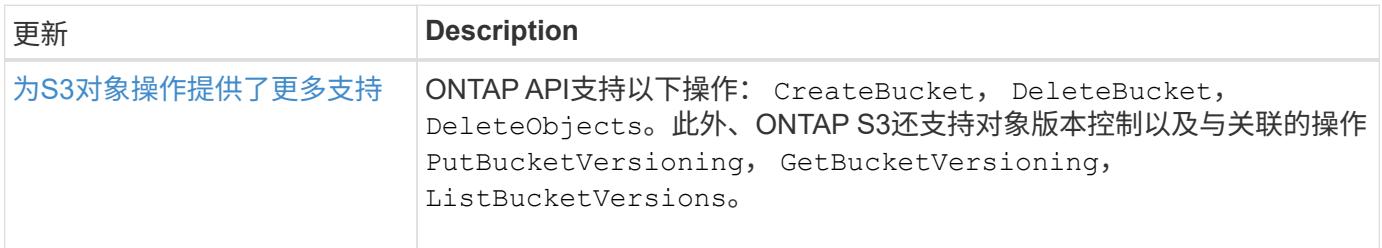

#### **SAN**

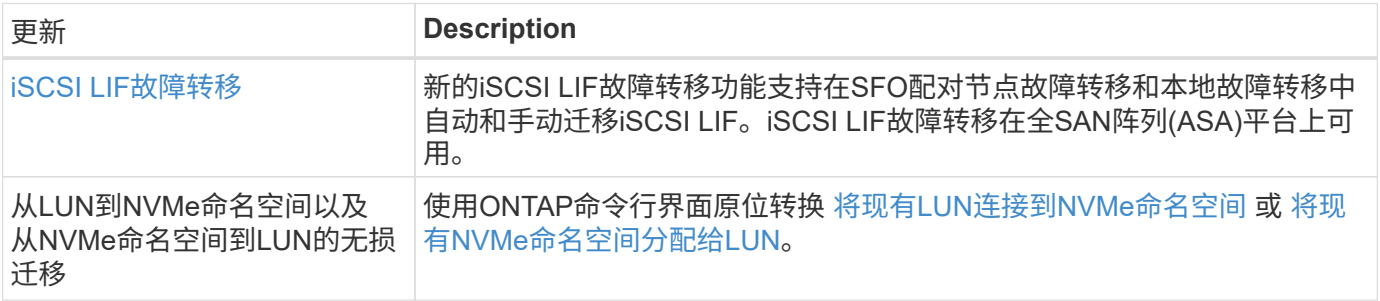

## 安全性

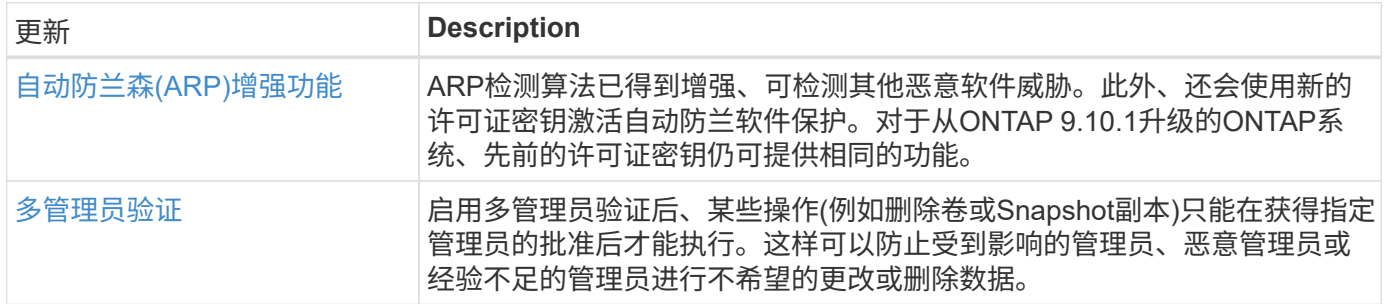

### 存储效率

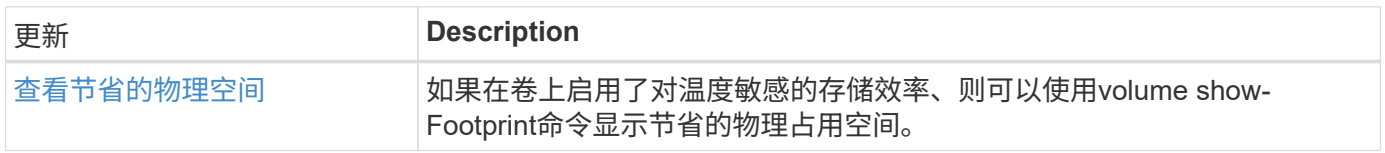

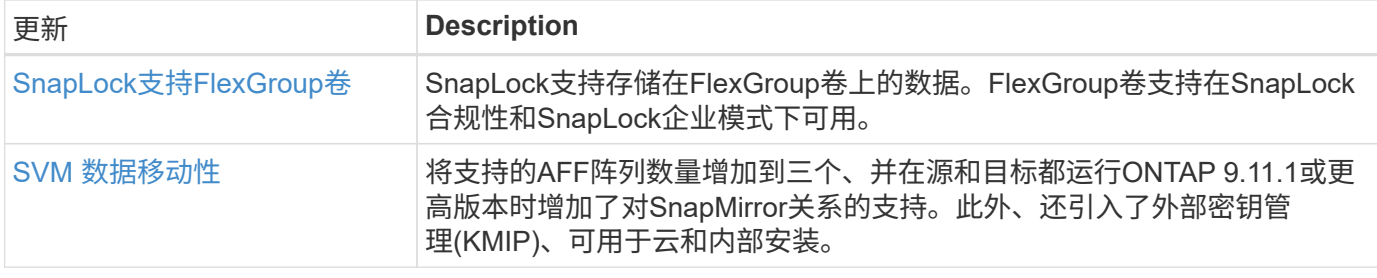

### 存储资源管理增强功能

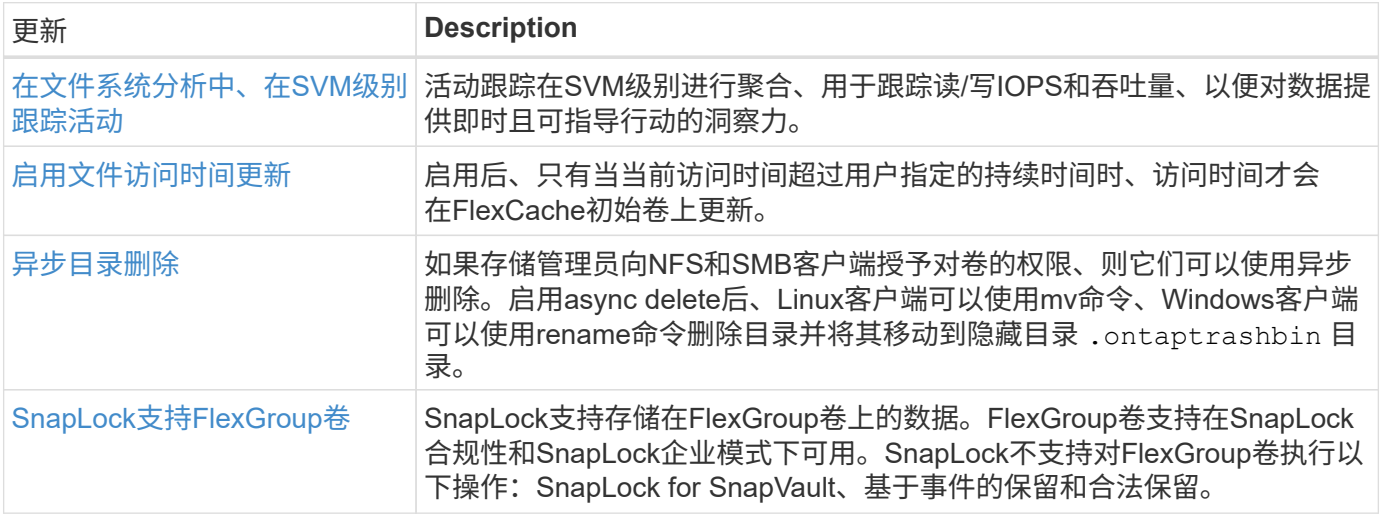

## **SVM**管理增强功能

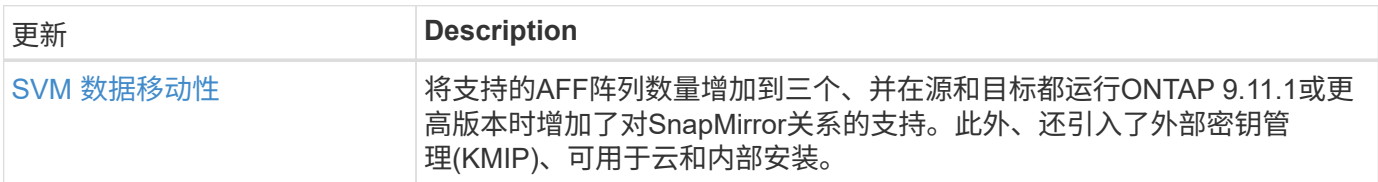

## **System Manager**

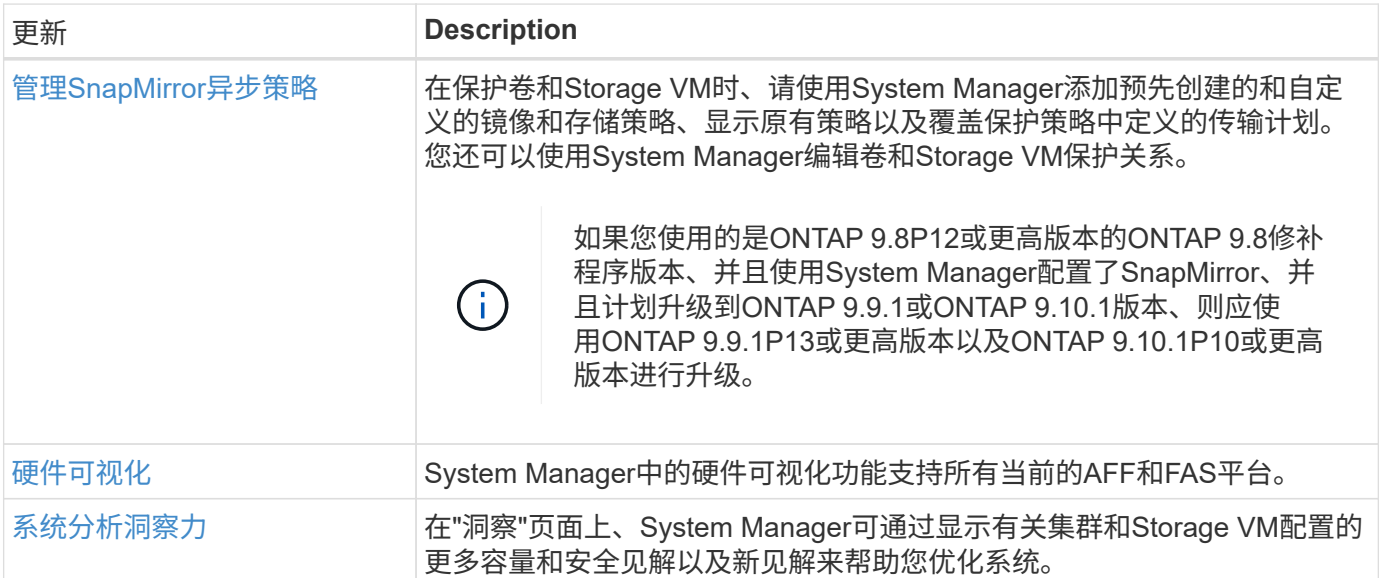

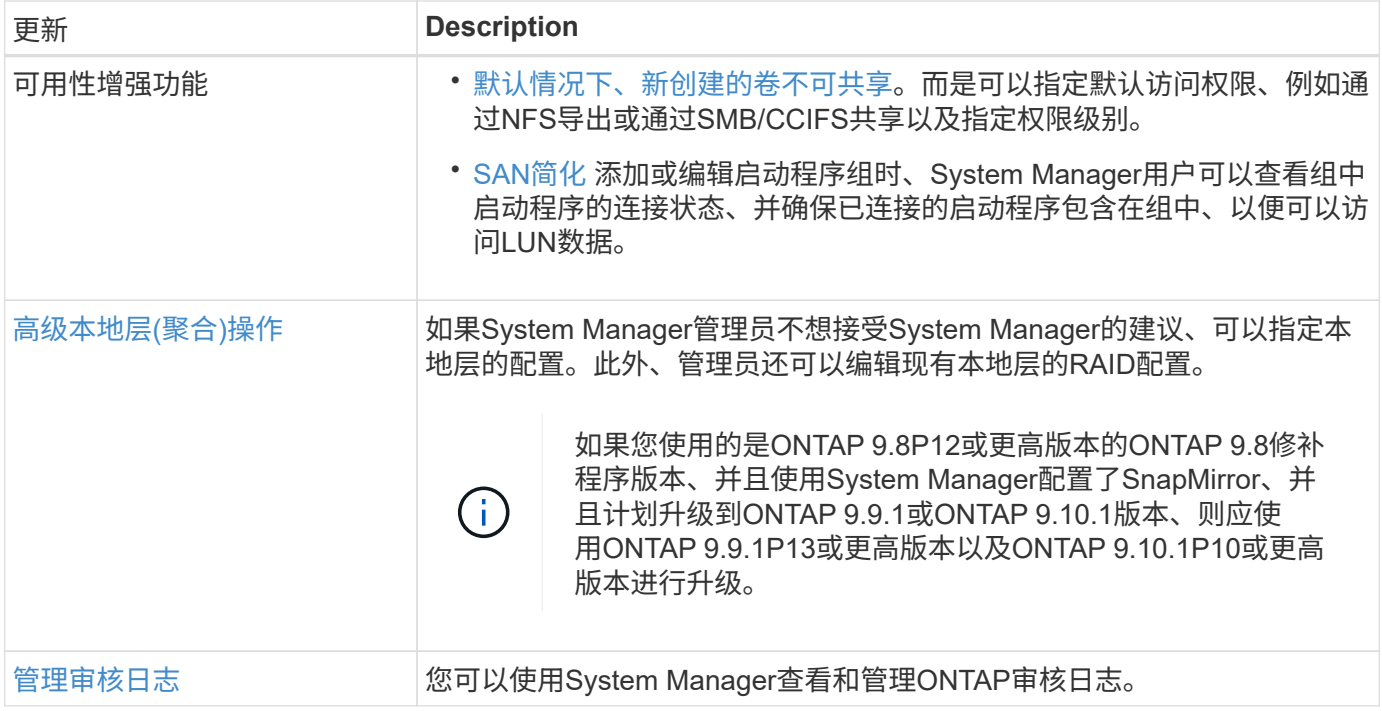

# <span id="page-23-0"></span>**ONTAP 9.10.1**中的新增功能

了解ONTAP 9.10.1中提供的新功能。

有关早期ONTAP 9版本、硬件平台和交换机支持、已知问题和限制的详细信息、请参阅\_["](https://library.netapp.com/ecm/ecm_download_file/ECMLP2492508)[《](https://library.netapp.com/ecm/ecm_download_file/ECMLP2492508) [ONTAP 9](https://library.netapp.com/ecm/ecm_download_file/ECMLP2492508) [发行说](https://library.netapp.com/ecm/ecm_download_file/ECMLP2492508) [明》](https://library.netapp.com/ecm/ecm_download_file/ECMLP2492508)["](https://library.netapp.com/ecm/ecm_download_file/ECMLP2492508)。您必须使用*NetApp*帐户登录或创建*NetApp*帐户才能访问*ONTAP 9*发行说明。

要升级ONTAP、请参见 [准备](https://docs.netapp.com/zh-cn/ontap/upgrade/prepare.html)[升级](https://docs.netapp.com/zh-cn/ontap/upgrade/prepare.html)[ONTAP](https://docs.netapp.com/zh-cn/ontap/upgrade/prepare.html)。

#### 数据保护

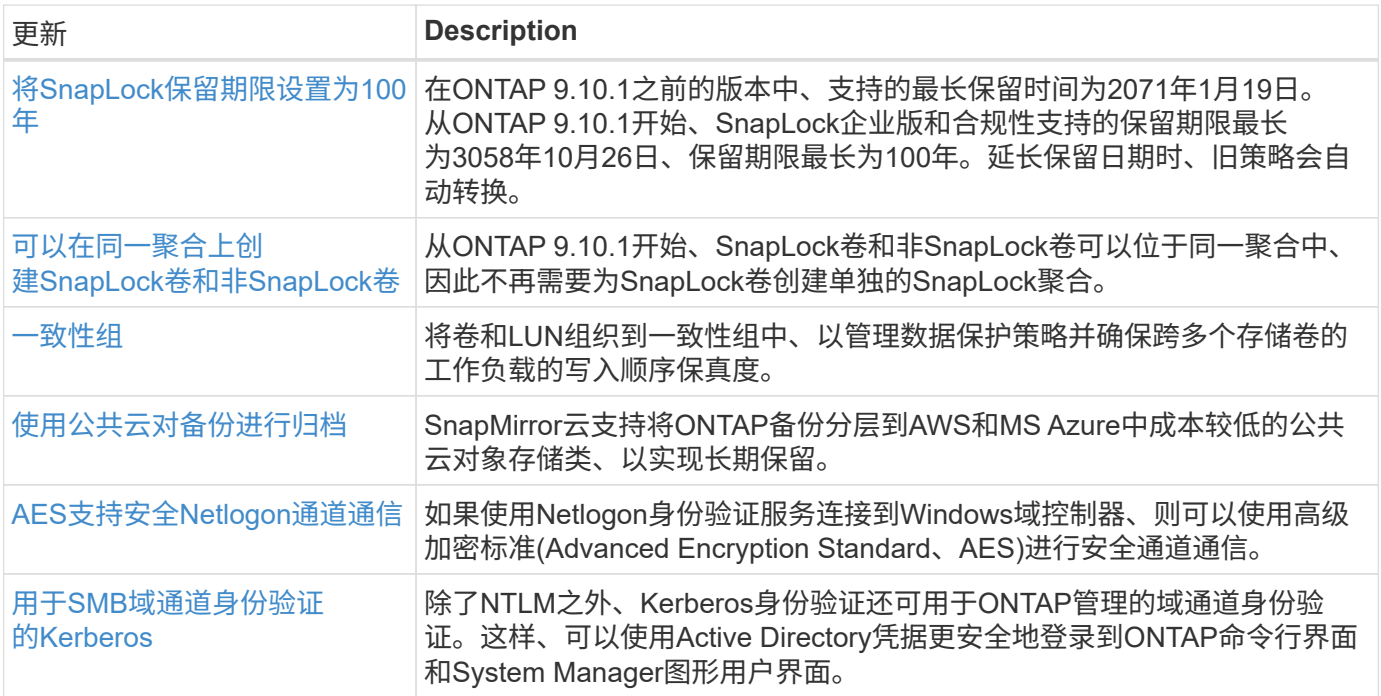

## 文件访问协议

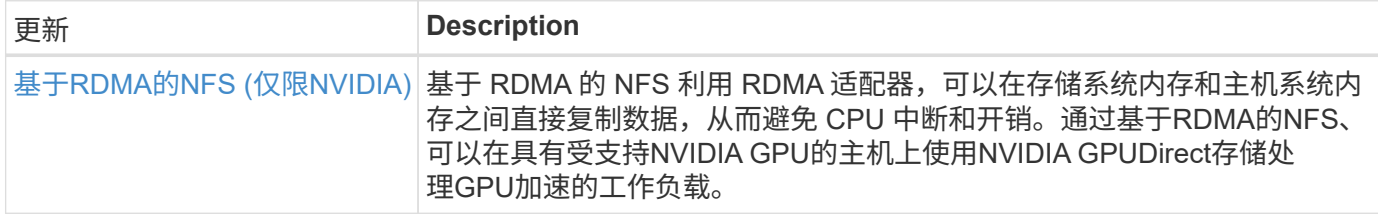

#### **MetroCluster**

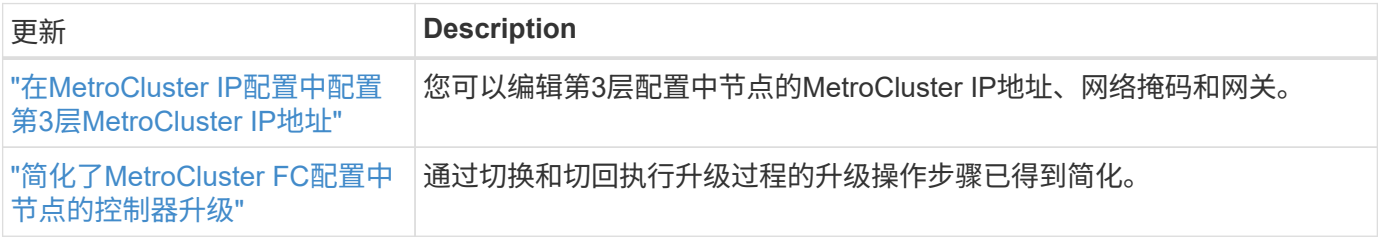

要了解MetroCluster配置的平台和交换机配置增强功能、请参见[\\_"](https://library.netapp.com/ecm/ecm_download_file/ECMLP2492508)[《](https://library.netapp.com/ecm/ecm_download_file/ECMLP2492508) [ONTAP 9](https://library.netapp.com/ecm/ecm_download_file/ECMLP2492508) [发行说明》](https://library.netapp.com/ecm/ecm_download_file/ECMLP2492508)["](https://library.netapp.com/ecm/ecm_download_file/ECMLP2492508)\_。

### 网络

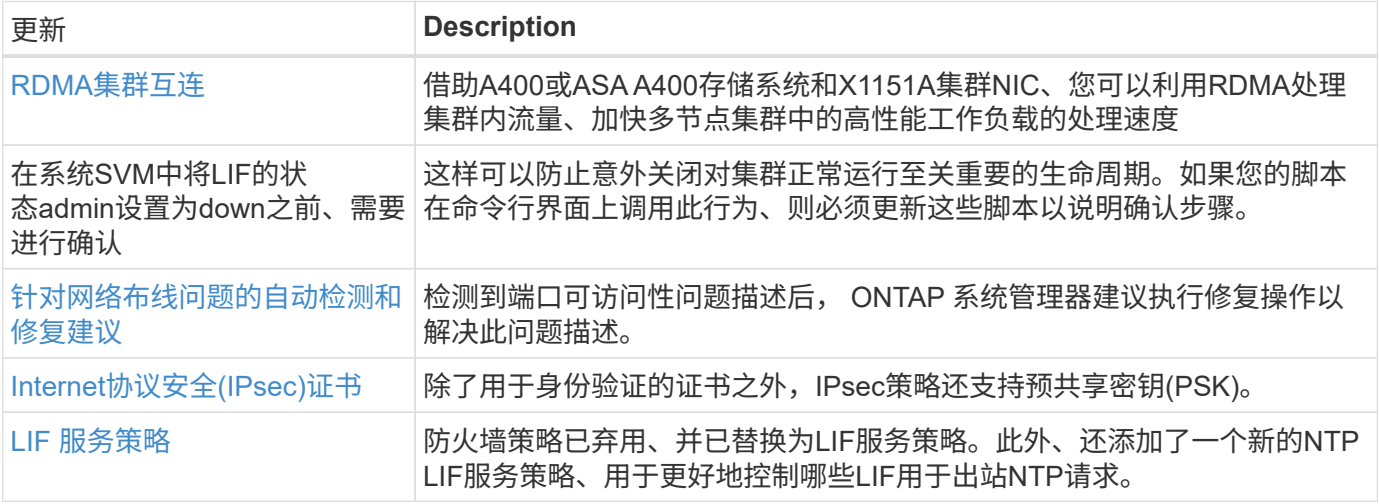

### **S3**对象存储

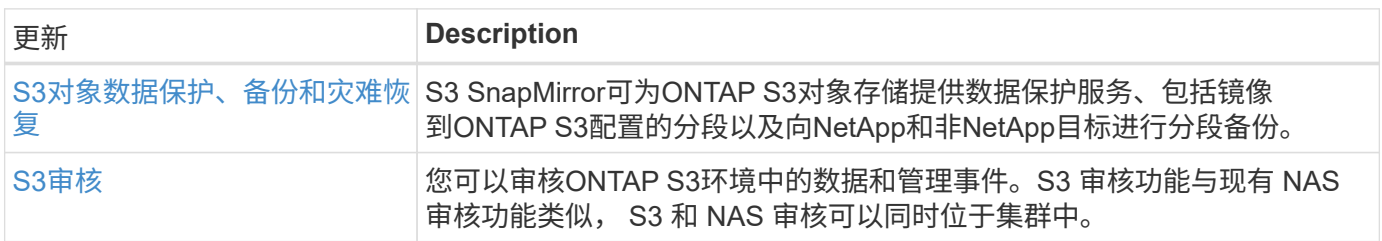

#### **SAN**

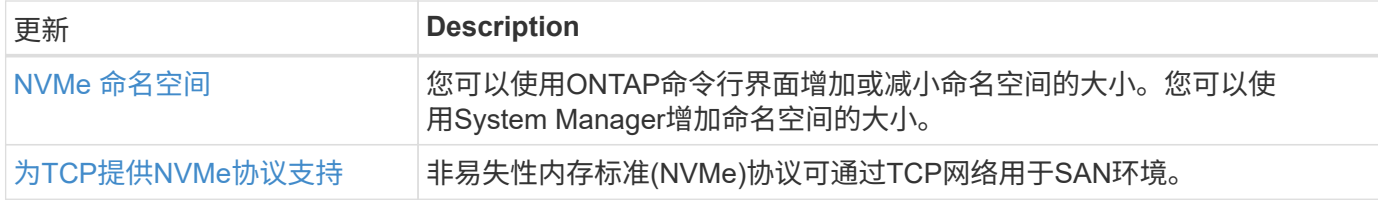

## 安全性

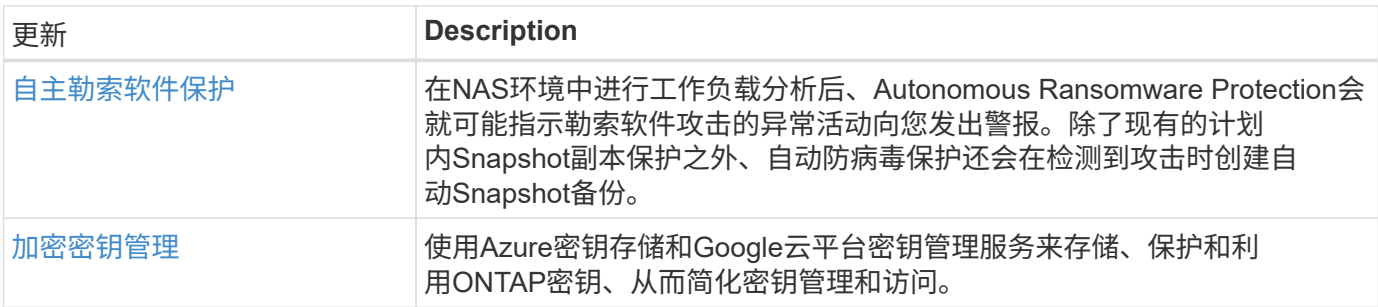

#### 存储效率

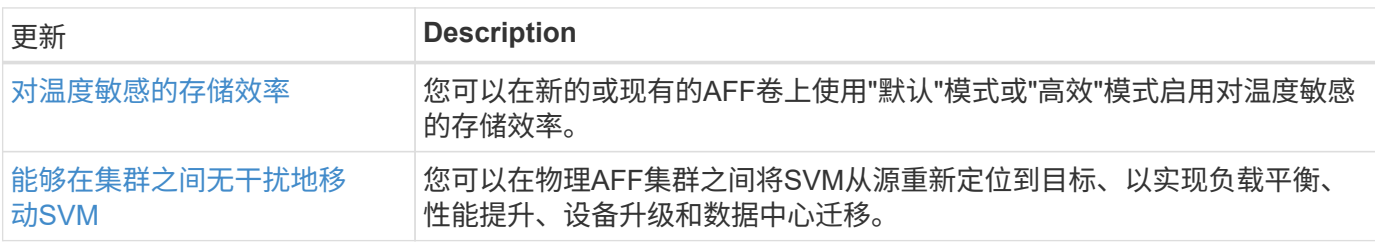

## 存储资源管理增强功能

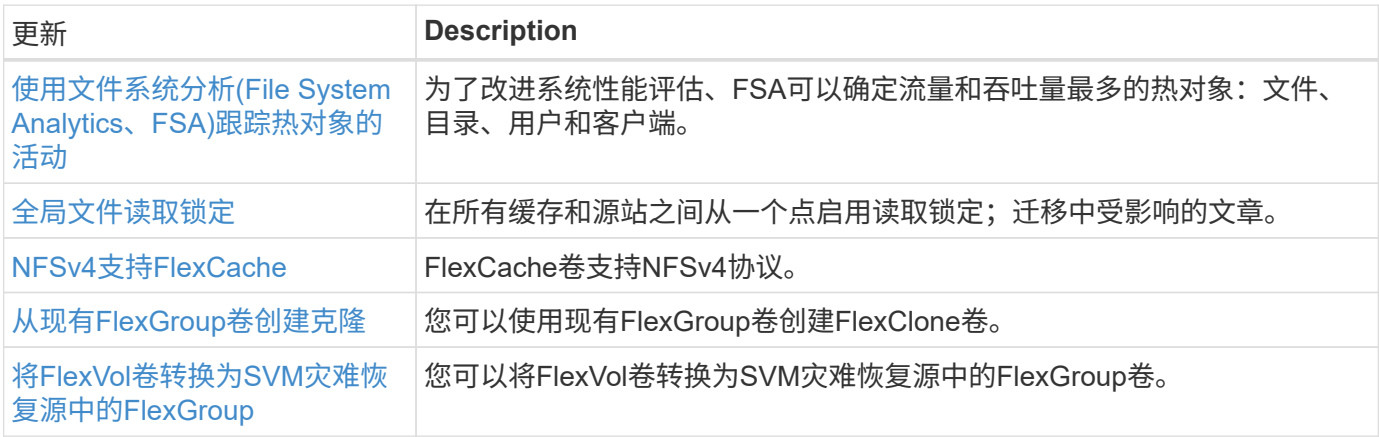

## **SVM**管理增强功能

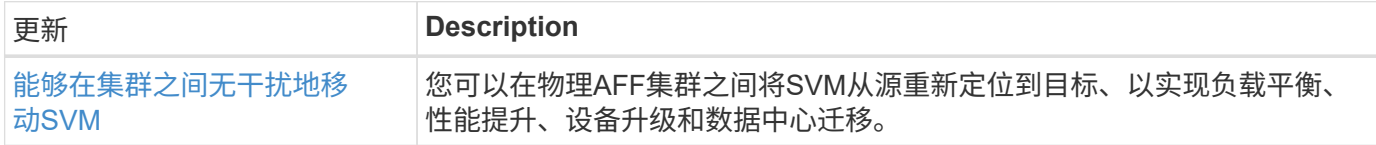

## **System Manager**

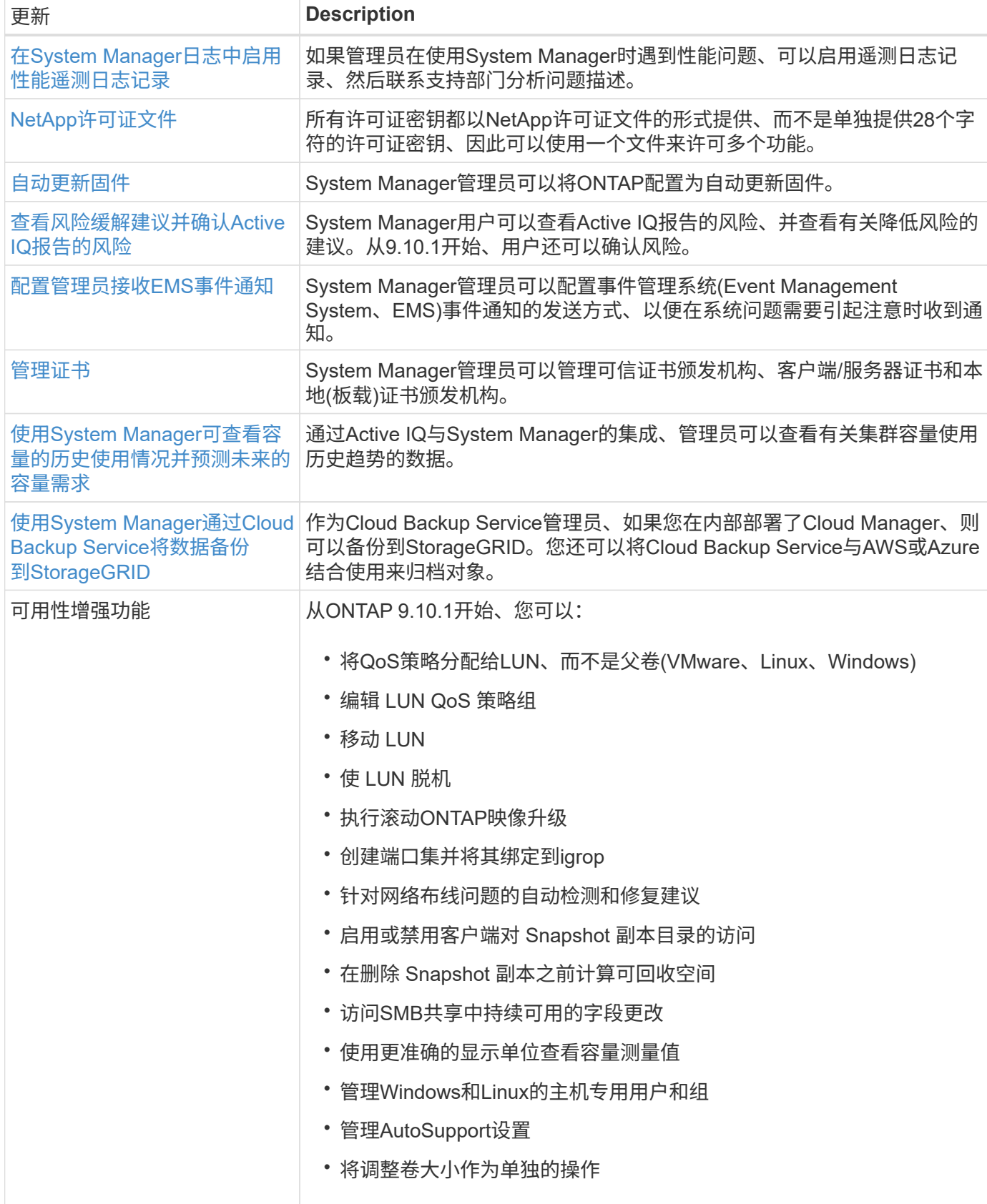

# <span id="page-27-0"></span>**ONTAP 9.9.1**中的新增功能

了解ONTAP 9.9.1中提供的新功能。

有关早期ONTAP 9版本、硬件平台和交换机支持、已知问题和限制的详细信息、请参阅 ["](https://library.netapp.com/ecm/ecm_download_file/ECMLP2492508)[《](https://library.netapp.com/ecm/ecm_download_file/ECMLP2492508) [ONTAP 9](https://library.netapp.com/ecm/ecm_download_file/ECMLP2492508) [发行说](https://library.netapp.com/ecm/ecm_download_file/ECMLP2492508) [明》](https://library.netapp.com/ecm/ecm_download_file/ECMLP2492508)["](https://library.netapp.com/ecm/ecm_download_file/ECMLP2492508)。您必须使用*NetApp*帐户登录或创建*NetApp*帐户才能访问*ONTAP 9*发行说明。

要升级到最新版本的ONTAP、请参见 [准备](https://docs.netapp.com/zh-cn/ontap/upgrade/prepare.html)[升级](https://docs.netapp.com/zh-cn/ontap/upgrade/prepare.html)[ONTAP](https://docs.netapp.com/zh-cn/ontap/upgrade/prepare.html)。

#### 数据保护

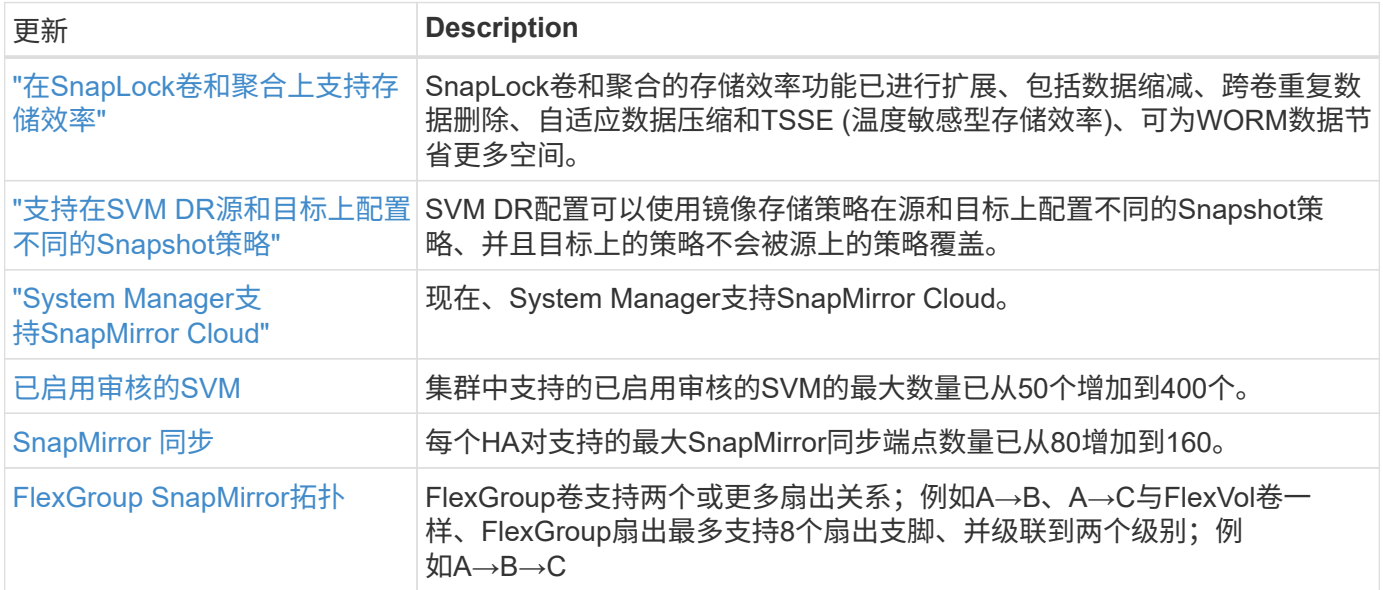

#### 文件访问协议

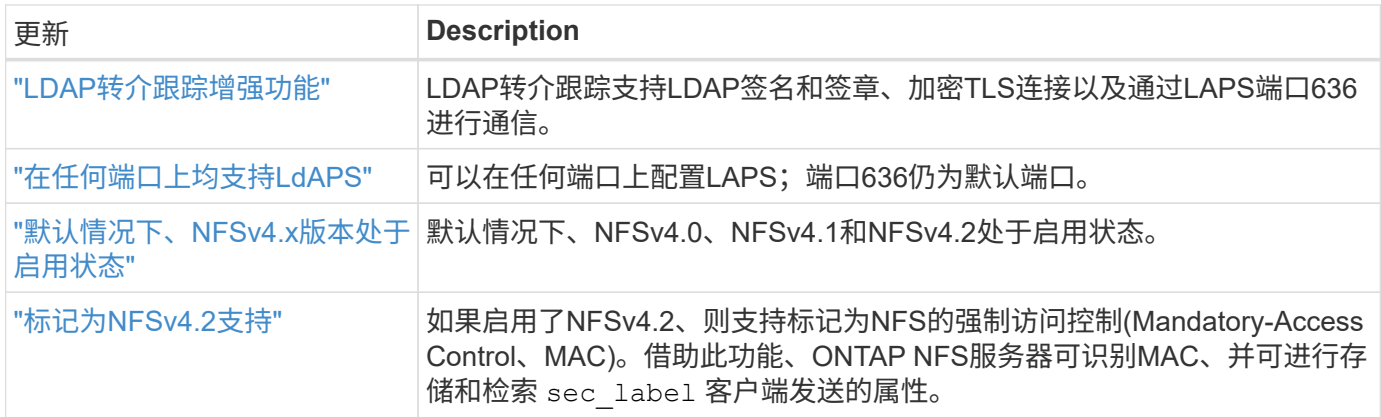

#### **MetroCluster**

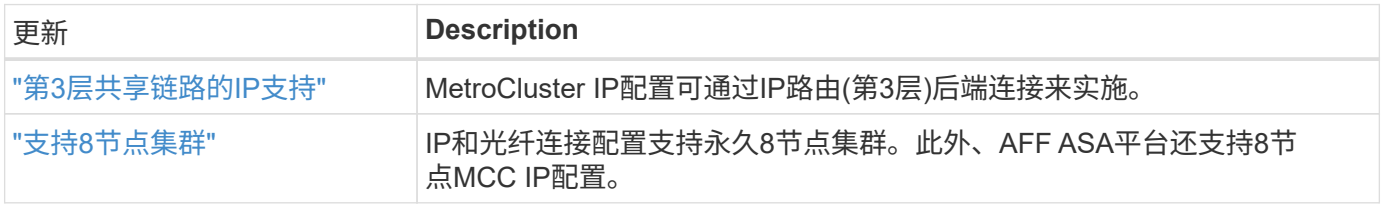

### 网络

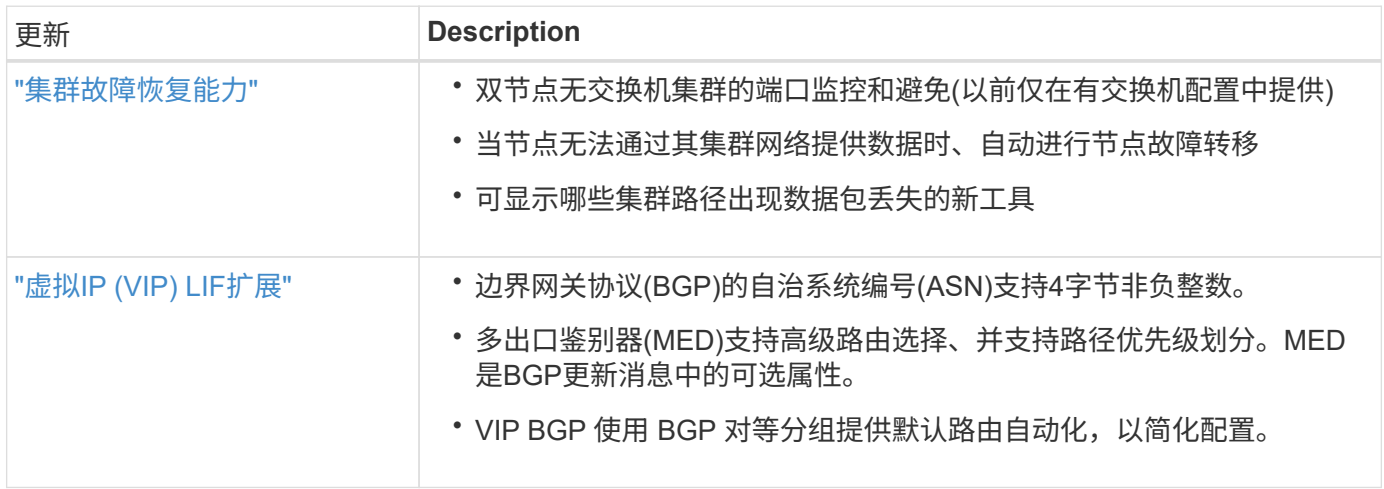

## **S3**对象存储

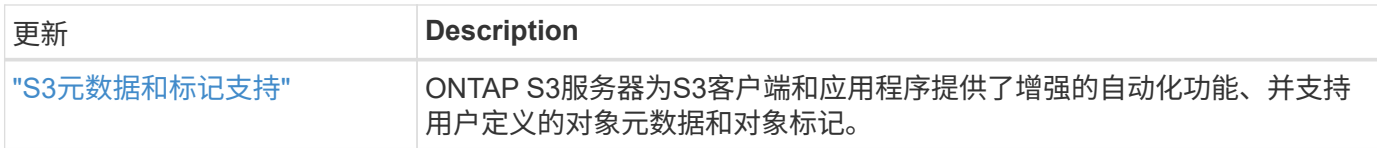

#### **SAN**

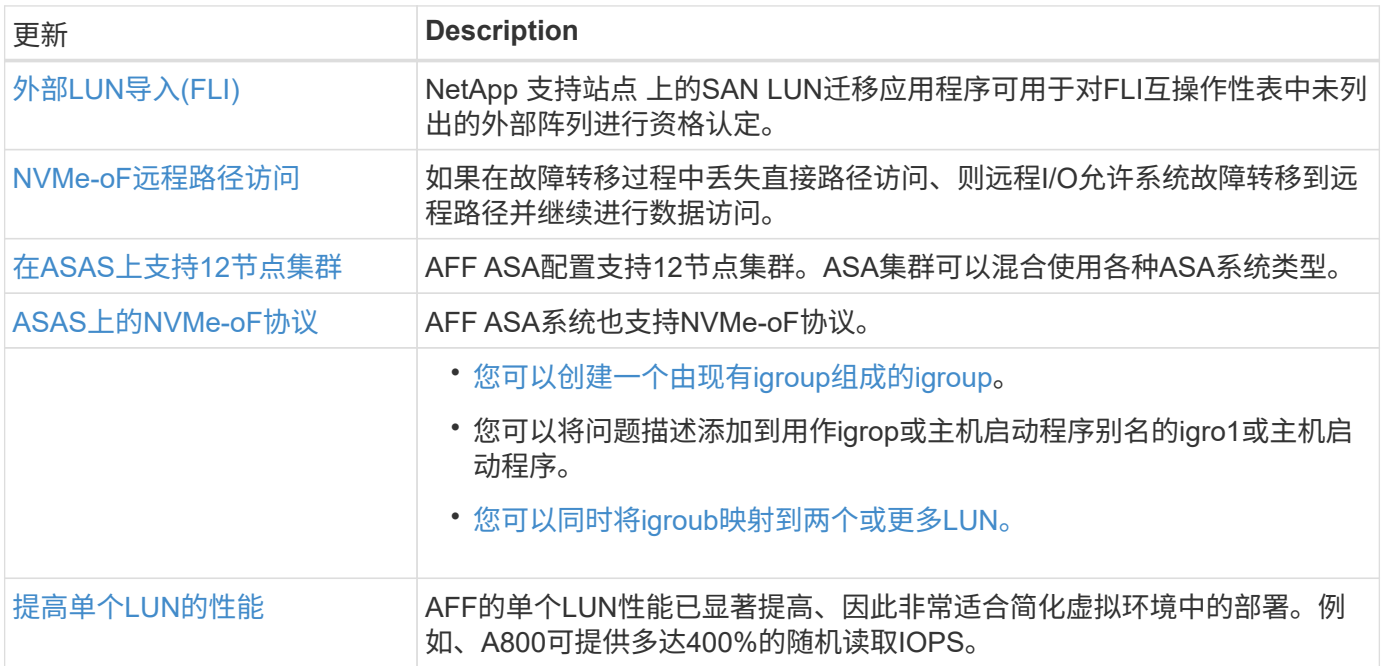

#### 安全性

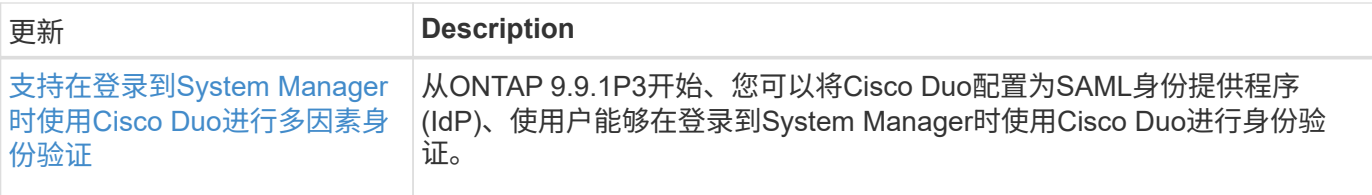

## 存储效率

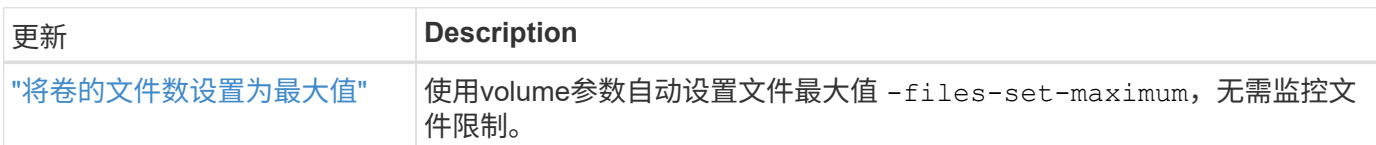

### 存储资源管理增强功能

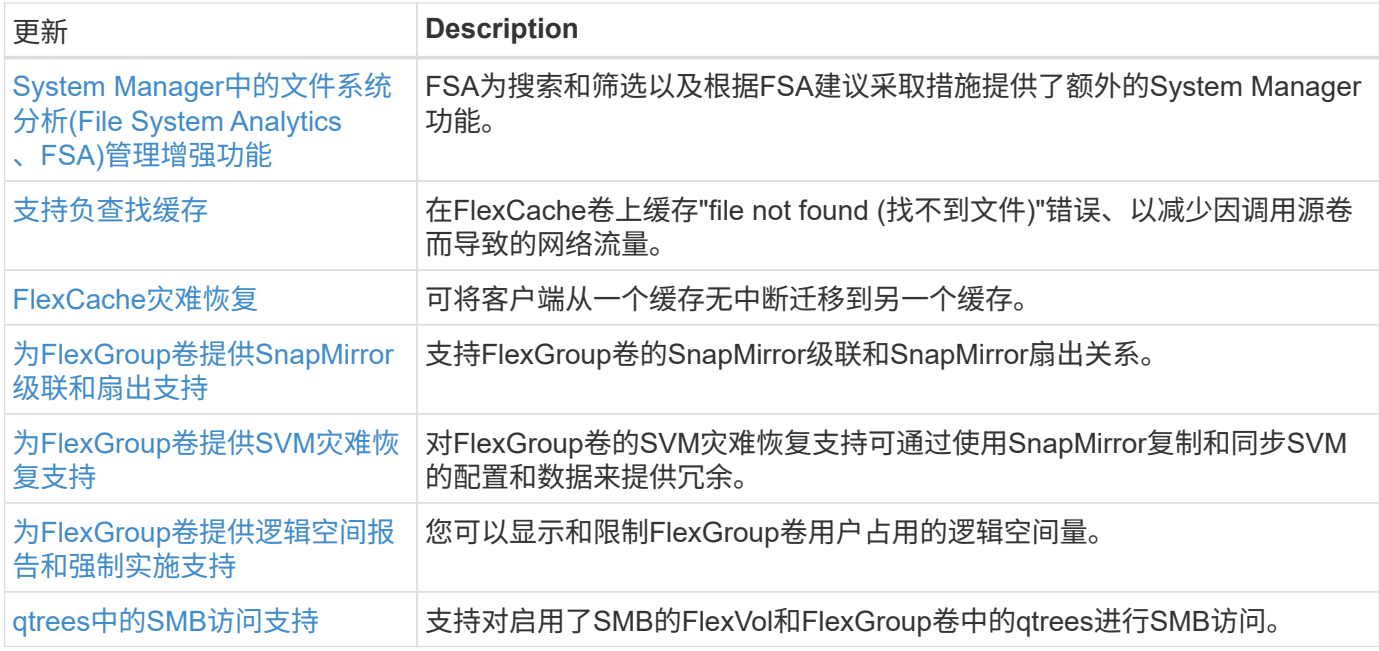

## **System Manager**

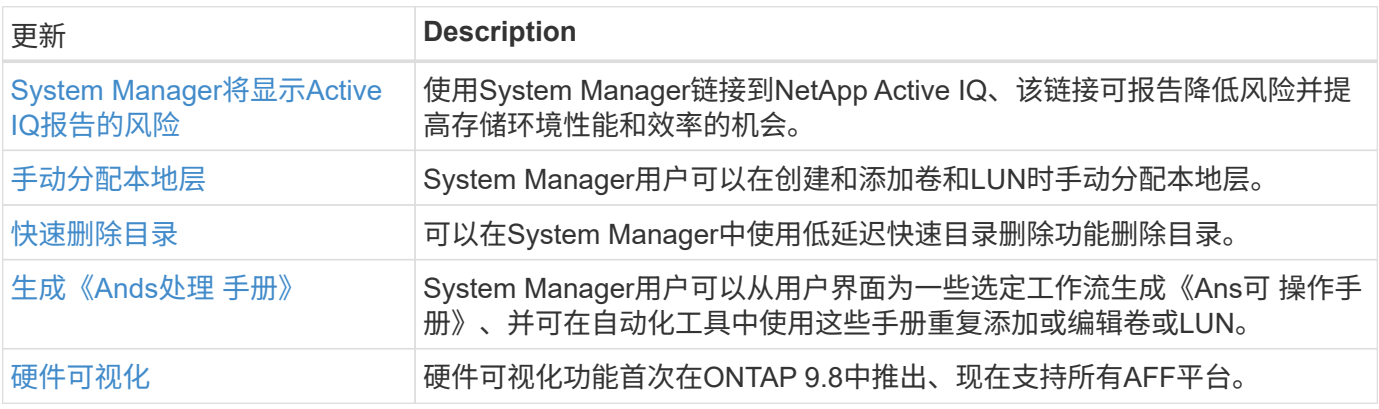

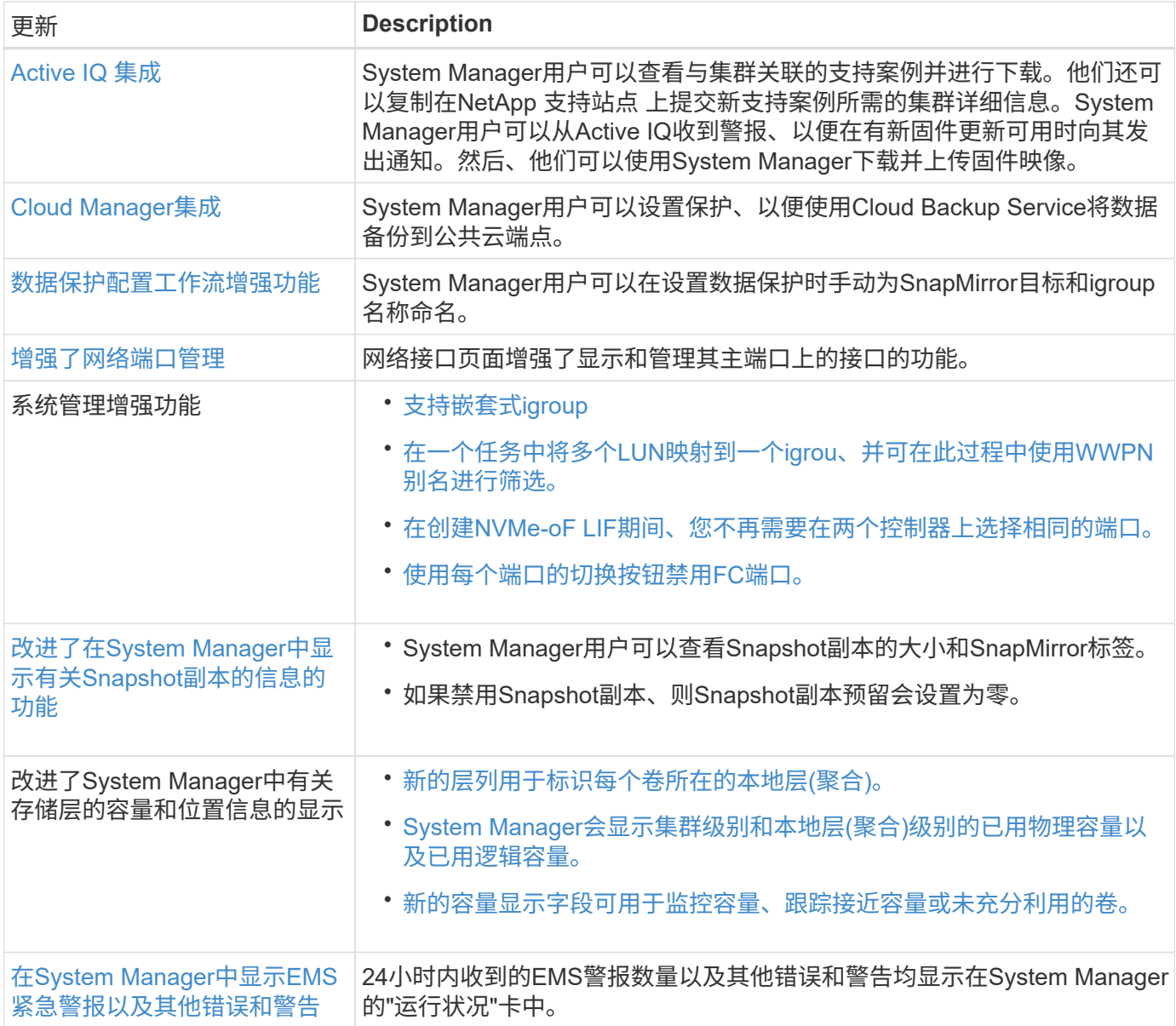

#### 版权信息

版权所有 © 2024 NetApp, Inc.。保留所有权利。中国印刷。未经版权所有者事先书面许可,本文档中受版权保 护的任何部分不得以任何形式或通过任何手段(图片、电子或机械方式,包括影印、录音、录像或存储在电子检 索系统中)进行复制。

从受版权保护的 NetApp 资料派生的软件受以下许可和免责声明的约束:

本软件由 NetApp 按"原样"提供,不含任何明示或暗示担保,包括但不限于适销性以及针对特定用途的适用性的 隐含担保,特此声明不承担任何责任。在任何情况下,对于因使用本软件而以任何方式造成的任何直接性、间接 性、偶然性、特殊性、惩罚性或后果性损失(包括但不限于购买替代商品或服务;使用、数据或利润方面的损失 ;或者业务中断),无论原因如何以及基于何种责任理论,无论出于合同、严格责任或侵权行为(包括疏忽或其 他行为),NetApp 均不承担责任,即使已被告知存在上述损失的可能性。

NetApp 保留在不另行通知的情况下随时对本文档所述的任何产品进行更改的权利。除非 NetApp 以书面形式明 确同意,否则 NetApp 不承担因使用本文档所述产品而产生的任何责任或义务。使用或购买本产品不表示获得 NetApp 的任何专利权、商标权或任何其他知识产权许可。

本手册中描述的产品可能受一项或多项美国专利、外国专利或正在申请的专利的保护。

有限权利说明:政府使用、复制或公开本文档受 DFARS 252.227-7013(2014 年 2 月)和 FAR 52.227-19 (2007 年 12 月)中"技术数据权利 — 非商用"条款第 (b)(3) 条规定的限制条件的约束。

本文档中所含数据与商业产品和/或商业服务(定义见 FAR 2.101)相关,属于 NetApp, Inc. 的专有信息。根据 本协议提供的所有 NetApp 技术数据和计算机软件具有商业性质,并完全由私人出资开发。 美国政府对这些数 据的使用权具有非排他性、全球性、受限且不可撤销的许可,该许可既不可转让,也不可再许可,但仅限在与交 付数据所依据的美国政府合同有关且受合同支持的情况下使用。除本文档规定的情形外,未经 NetApp, Inc. 事先 书面批准,不得使用、披露、复制、修改、操作或显示这些数据。美国政府对国防部的授权仅限于 DFARS 的第 252.227-7015(b)(2014 年 2 月)条款中明确的权利。

商标信息

NetApp、NetApp 标识和 <http://www.netapp.com/TM> 上所列的商标是 NetApp, Inc. 的商标。其他公司和产品名 称可能是其各自所有者的商标。